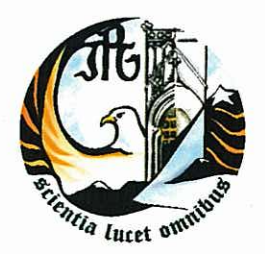

Escola Superior de Tecnologia e Gestão Instituto Politécnico da Guarda

# **RELATÓRIO DE ESTÁGIO**

Licenciatura em Gestão

Denis Emanuel Craveiro Neves outubro | 2012

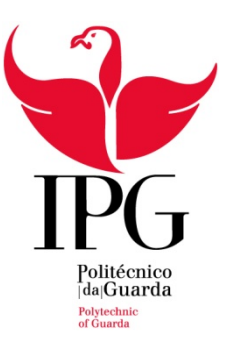

# **Escola Superior de Tecnologia e Gestão**

Instituto Politécnico da Guarda

# RELATÓRIO DE ESTÁGIO

DENIS EMANUEL CRAVEIRO NEVES RELATÓRIO PARA A OBTENÇÃO DO GRAU DE LICENCIADO EM GESTÃO

Outubro/2012

# Identificação

<span id="page-2-0"></span>**Nome:** Denis Emanuel Craveiro Neves

**Número de aluno:** 1009286

**Correio eletrónico:** denis\_neves\_9@msn.com

**Estabelecimento de Ensino:** Escola Superior de Tecnologia e Gestão do Instituto

Politécnico da Guarda

**Curso:** Licenciatura em Gestão

**Empresa Recetora do Estágio:** Toiguarda, Lda.

**Morada:** Estrada Nacional 18/1 km 2,2 – Vale de Estrela

**Código Postal:** 6300-230 Guarda

**Telefone:** 271 222 666

**Fax:** 271 222 766

**Contacto:** www.gg.plataformasgps.com

**Supervisor na Empresa:** Dr. Rui Gonçalves

**Orientador na ESTG:** Professora Doutora Manuela Natário

**Duração do Estágio:** 400 horas

**Data de Início de Estágio:** 10 de Janeiro de 2012

**Data da conclusão do Estágio:** 29 de Março de 2012

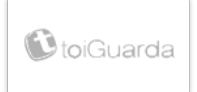

#### Agradecimentos

<span id="page-3-0"></span>Agradeço aos meus pais pois sem a ajuda deles o continuar dos estudos seria impossível para além de todo o apoio e palavras de incentivo para que eu tenha sucesso.

À minha namorada pela incentivo e força que me deu em cada momento e toda a ajuda que me deu, sendo que o meu sucesso também se reflete devido a sua presença.

A todos os meus amigos que tinham sempre uma palavra amiga de incentivo, para além do companheirismo vivido, um grande apoio nos momentos mais complicados de estudo.

À Professora Doutora Manuela Natário pela atenção, disponibilidade e simpatia, um muito obrigado.

À Toiguarda, Lda., por me ter aceitado para a realização deste estágio curricular.

Aos professores que ao longo do meu percurso académico me aconselharam, ajudaram e demonstraram a sua amizade.

A todos, um enorme Bem Hajam!

#### Plano de Estágio

<span id="page-4-0"></span>O Estágio Curricular foi realizado no departamento Comercial na Toiguarda, Lda., tendo como supervisor o Dr. Rui Gonçalves que desempenha as funções de administrador (Diretor Financeiro).

As principais atividades a desenvolver neste estágio:

- Recolha de informação dos clientes para introdução numa nova base de dados;

- Análise e verificação detalhada do saldo de conta dos clientes;

- Introdução de informação relativa aos clientes em Base de dados no Microsoft Dynamics CRM.

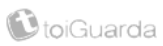

#### Resumo

<span id="page-5-0"></span>Após a aprendizagem da parte teórica da licenciatura em Gestão, chegou a etapa de aplicar os conhecimentos num estágio curricular com a duração de 400 horas, e por consequência a realização deste relatório.

O presente estágio decorreu no grupo Plataforma SGPS, SA, mais concretamente na empresa Toiguarda, lda., que se dedica à comercialização e gestão de combustíveis da Toiguarda España, SL.

Este estágio decorreu entre 10 de Janeiro de 2012 e o dia 29 de Março de 2012, sendo o objetivo principal a aplicação prática dos conhecimentos adquiridos ao longo do curso e a realização das atividades referidas no plano de estágio.

Palavras-chave: Clientes, Combustível, CRM, *Layoff.*

JEL Classification: *M15 – (IT Management); M16 – (International Business Administration); M54 – (Labor Management.)*

### <span id="page-6-0"></span>Glossário de Siglas e Abreviaturas

- BPI Banco Português de Investimento
- CRM *Customer Relationship Management* (Gestão de Relação com o Cliente)
- ESTG Escola Superior de Tecnologia e Gestão
- IPG Instituto Politécnico da Guarda
- ISP Imposto Sobre Produtos Petrolíferos
- IVA Imposto Sobre o Valor Acrescentado
- Lda. Limitada
- SA Sociedade Anónima
- SGPS Sociedade Gestora de Participações Sociais
- SL Sociedade Limitada
- UE União Europeia

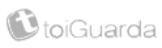

# **Índice Geral**

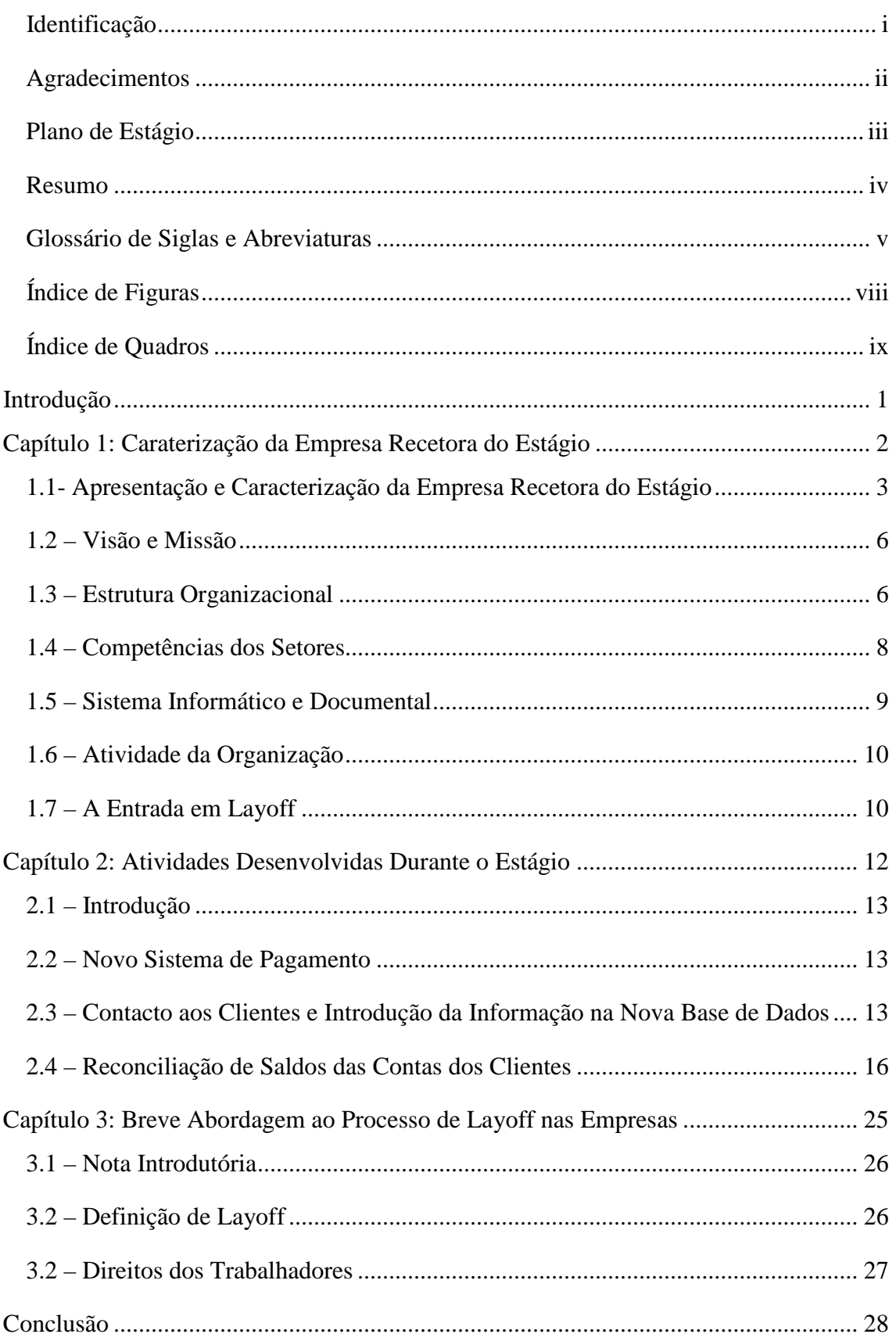

# 2011/2012

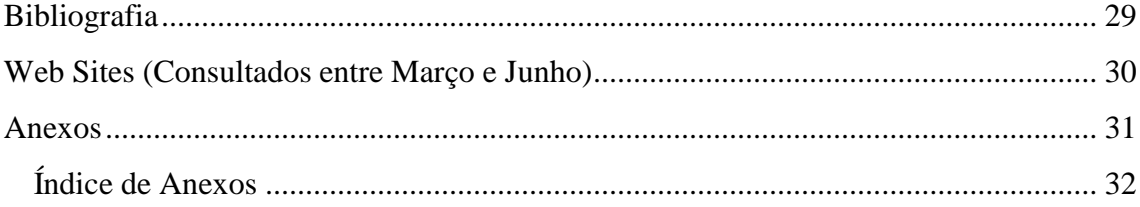

# <span id="page-9-0"></span>Índice de Figuras

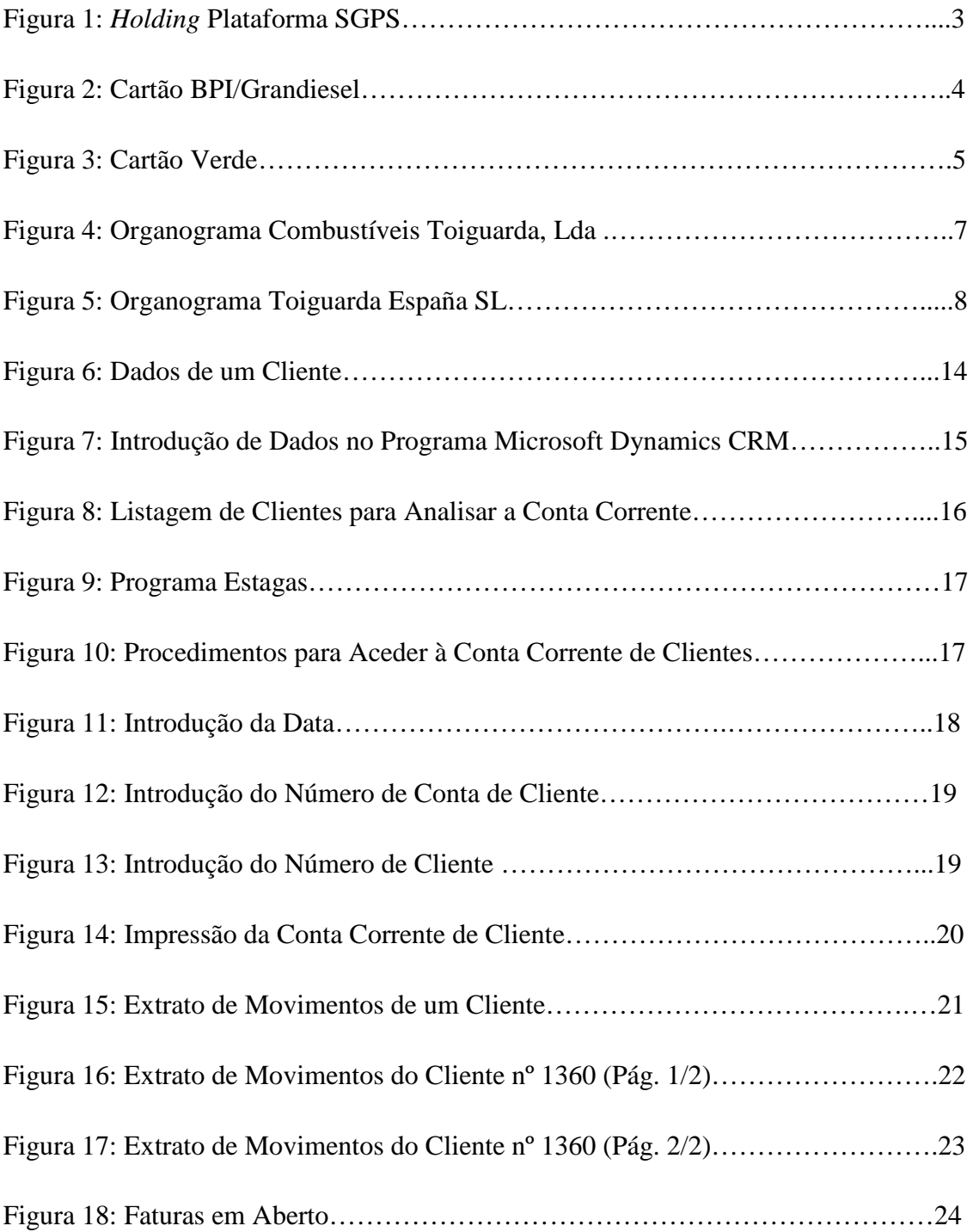

# <span id="page-10-0"></span>Índice de Quadros

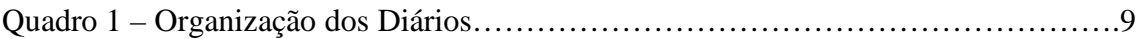

### <span id="page-11-0"></span>**Introdução**

Após a conclusão da parte teórica da Licenciatura de Gestão ministrada na Escola Superior de Tecnologia e Gestão (ESTG) do Instituto Politécnico da Guarda (IPG), impôs-se agora a realização de um estágio curricular com a duração de 400 horas, e por consequência, a realização do presente relatório.

O estágio curricular tem como objetivo a aplicação prática dos conhecimentos obtidos ao longo do curso e a concretização das atividades referidas no Plano de Estágio. Este estágio decorreu entre 10 de Janeiro e 29 de Março de 2012, no grupo Plataforma SGPS, SA, mais concretamente na empresa Toiguarda, Lda, no departamento comercial.

Com este documento pretende-se dar a conhecer as atividades desenvolvidas durante o estágio. Assim, este relatório encontra-se dividido em três capítulos. O capítulo 1 apresenta e carateriza a empresa recetora do estágio, o capítulo 2 descreve as tarefas propostas e desenvolvidas no estágio, no capítulo 3 realiza-se uma breve abordagem ao processo de *Layoff* nas empresas.

# <span id="page-12-0"></span>**Capítulo 1: Caraterização da Empresa Recetora do Estágio**

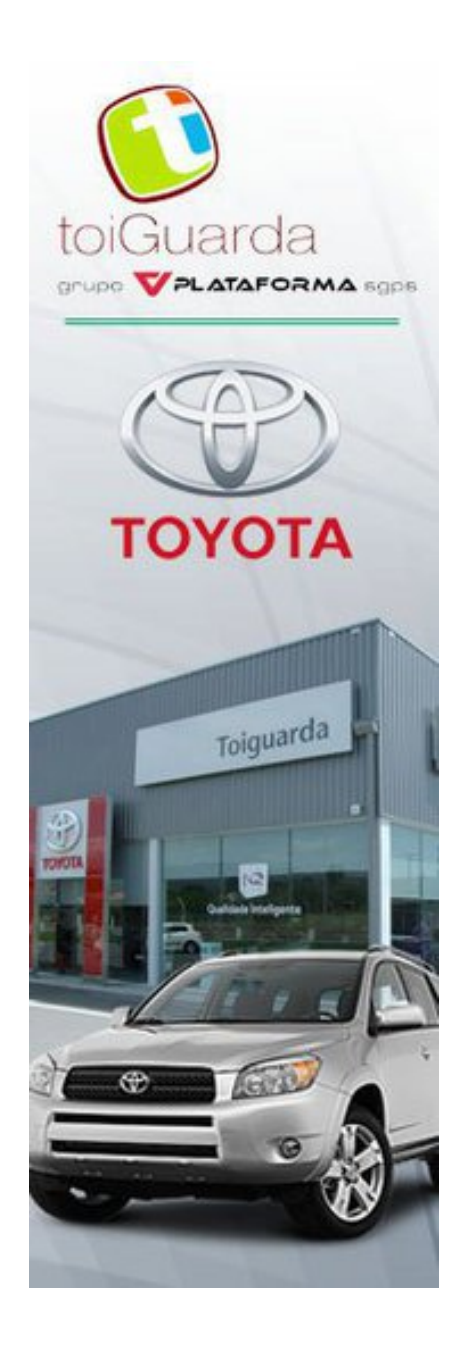

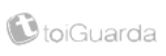

### <span id="page-13-0"></span>1.1- Apresentação e Caracterização da Empresa Recetora do Estágio

A empresa Toiguarda, Lda. é uma Sociedade por Quotas que faz parte de uma holding denominada Plataforma SGPS, SA., como se pode verificar na figura 1. A atividade desempenhada é o comércio de veículos e venda de combustíveis. Está implementada no distrito da Guarda desde 27 de Novembro de 1975, com sede em Estrada Nacional nº 18-1, km 2,2 – Vale de Estrela.

Figura 1 – *Holding* Plataforma SGPS, SA

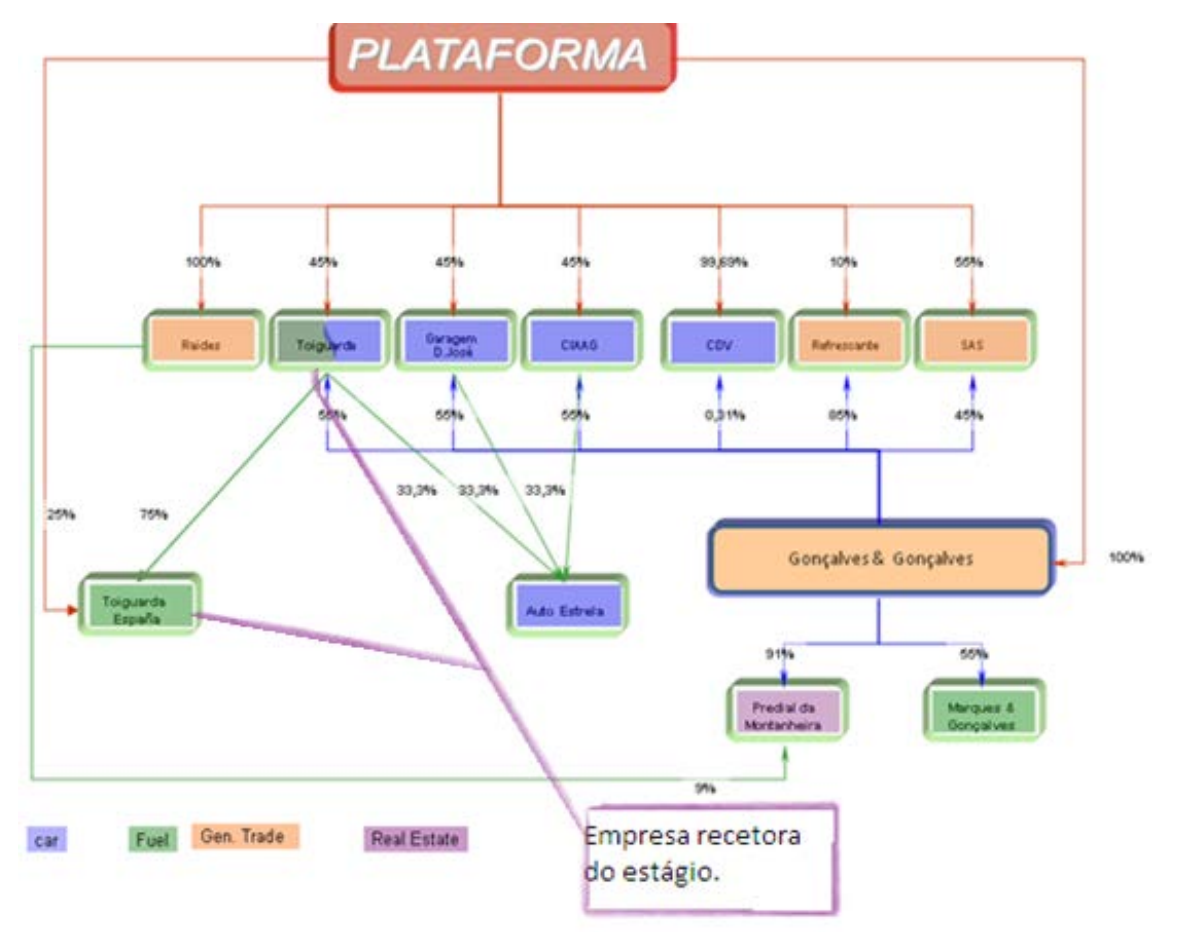

Fonte: Informação Cedida pela Toiguarda, Lda.

Além de se dedicar à venda de automóveis, a empresa possui negócio na área dos combustíveis em conjunto com a Toiguarda España, SL.

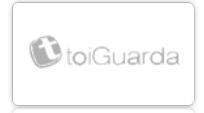

A empresa Toiguarda España, SL embora sedeada em Vale de Estrela (Portugal), regula-se pelo direito espanhol, sendo participada no seu capital pelo grupo Plataforma SGPS, SA. em 25%, e os restantes 75% participados pela Toiguarda, Lda. A Toiguarda España, SL existe para possibilitar a operação da mesma em Espanha e facilitar os relacionamentos com os fornecedores de combustível.

A Toiguarda, Lda. detém a área de serviço da A25 em Vilar Formoso (Alto do Leomil) e 12 postos de abastecimento na Espanha estrategicamente localizados em províncias fronteiriças, como se pode verificar no Anexo 1, para que os profissionais de transportes pesados possam atestar a viatura a preços low-cost.

Atualmente tem 300 clientes, num total de 1200 cartões distribuídos. Para o pagamento do combustível é utilizado um cartão de crédito exclusivo, designado BPI/Grandiesel (Private Label) (figura 2). Este pode ser adquirido por qualquer sociedade ou empresário em nome individual, com sede fiscal em Portugal ou Espanha, mediante o preenchimento do contrato de adesão (presente no anexo 2), estando sujeito à aprovação de crédito por parte da COSEC (Companhia de Seguros de Crédito, SA.). O cartão tem utilização quase única no serviço de venda de combustíveis low cost e pretende fazer face às necessidades do mercado como uma alternativa aos normais cartões frota de marca internacional. Também poderá desempenhar a função de um cartão de crédito normal, desde que autorizado pelo banco BPI.

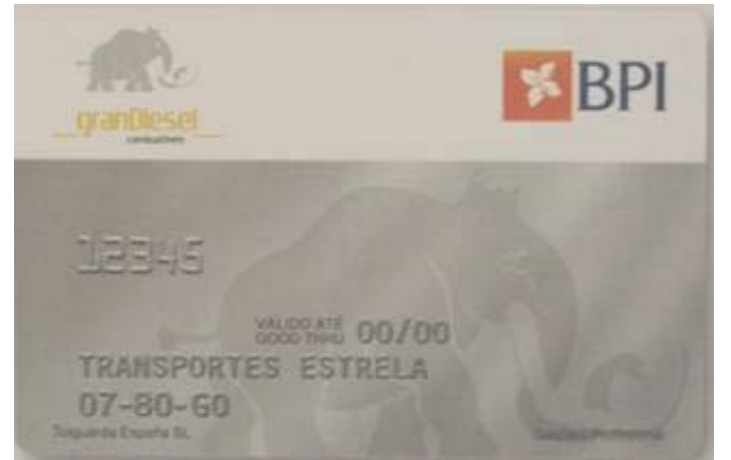

Figura 2 – Cartão BPI/ Grandiesel

Fonte: Informação Cedida pela Toiguarda, Lda.

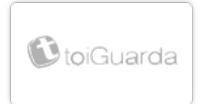

Existe também um cartão autónomo de bancos, designado cartão Verde (figura 3), sendo a gestão dos plafonds efetuada pelo departamento comercial da Toiguarda España, SL.

Os dois cartões vocacionados para o pagamento de combustível, têm acreditação pela Agência Tributária Espanhola, de forma ao cliente poder beneficiar do imposto. A partir do ano 2007 entrou em vigor em Espanha a possibilidade da recuperação de uma parte do imposto sobre hidrocarbonetos que em Portugal corresponde ao ISP (Imposto Sobre Produtos Petrolíferos).

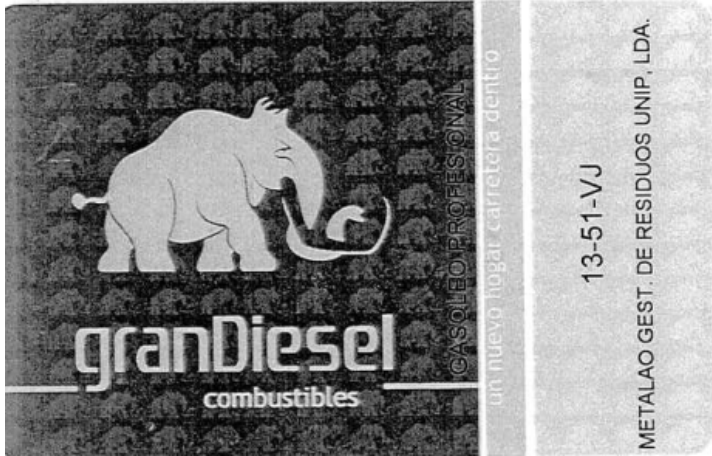

Figura 3 – Cartão Verde

Fonte: Informação Cedida pela Toiguarda, Lda.

#### <span id="page-16-0"></span>1.2 – Visão e Missão

A missão e visão de uma organização pretendem noticiar ao público extrínseco e intrínseco a razão de ser da empresa, os seus princípios, valores e padrões de comportamento, assim como, refletir os ideais dos seus líderes.

Segundo Serra et al, (2010, pág. 76 e 77):

"A missão é uma explicação por escrito das intenções e aspirações da empresa. A missão é, no fundo, a declaração da razão de ser da empresa."

"A visão de uma empresa deve refletir um estado futuro, uma ambição, a forma como a empresa se vê a longo prazo assim servindo para definir objetivos e realizar a sua missão."

Segundo informação recolhida do documento de Arquitetura Empresarial da Toiguarda , España SL:

A missão da Toiguarda, Lda., permite proporcionar: "Serviços facilitadores de operações a empresas profissionais em mercados que não dominam, suportados num cartão".

E a sua visão é: "Ser o maior operador independente na Europa na prestação de serviços a empresas de transportes".

#### <span id="page-16-1"></span>1.3 – Estrutura Organizacional

A estrutura organizacional é o conjunto integrado dos elementos de uma organização que representa os órgãos, as relações de independência e hierarquia existente.

Segundo Mintzberg (1995, pág. 20): "A estrutura de uma organização pode ser definida simplesmente como o total da soma de meios utilizados para dividir o trabalho em tarefas distintas e em seguida assegurar a necessária coordenação entre as mesmas."

A empresa em estudo segue estrutura linear com aplicação simplificada estando clara as tarefas e cargos, com nítida delimitação das responsabilidades.

Nas figuras 4 e 5 estão representadas as estruturas organizacionais, da Toiguarda, Lda. e Toiguarda España, SL respetivamente. Verifica-se que ambas estão a cargo das mesmas pessoas sendo diferente nos responsáveis dos postos de abastecimento e departamento de compras em cada país. O suporte técnico e desenvolvimento do novo projeto de abastecimento estão a cargo da SAS, Lda., empresa também pertencente à holding Plataforma SGPS, SA.

Figura 4 – Organograma Combustíveis Toiguarda, Lda.

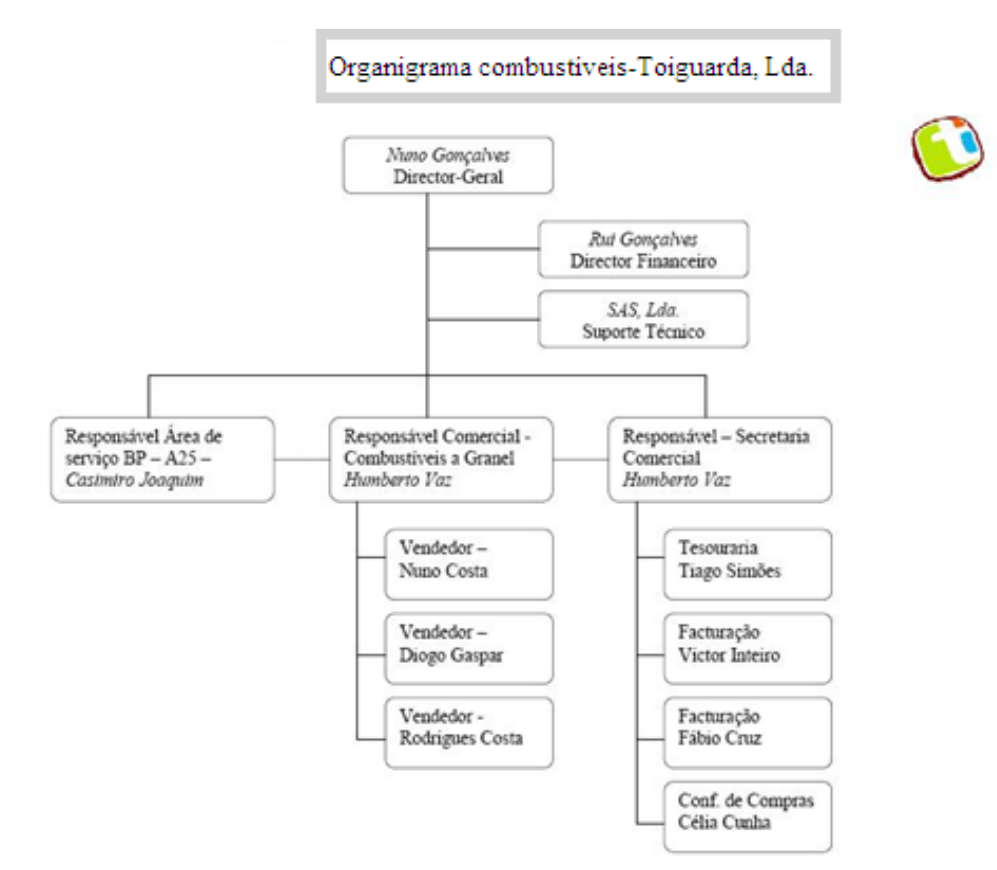

Fonte: Informação Cedida pela Toiguarda, Lda.

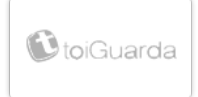

#### Figura 5 – Organograma Toiguarda España, SL

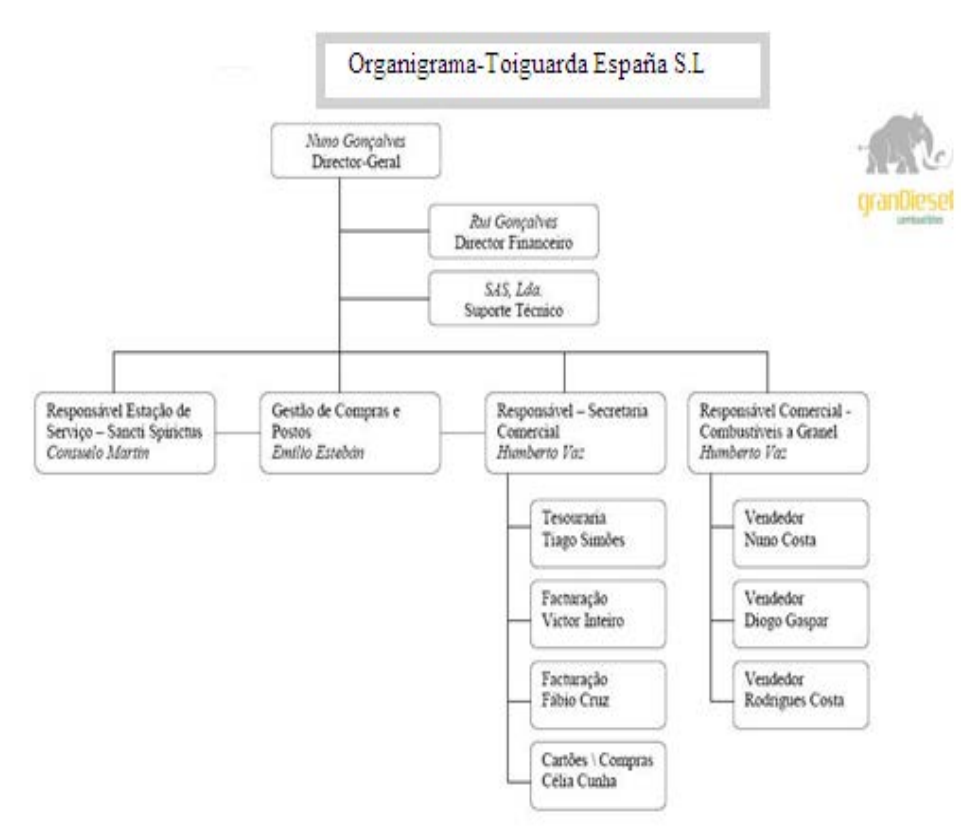

Fonte: Informação Cedida pela Toiguarda, Lda.

#### <span id="page-18-0"></span>1.4 – Competências dos Setores

Para melhor entender a estrutura organizacional da empresa de seguida vão ser apresentados as principais competências dos setores Direção Geral e Comercial.

#### Direção Geral

É o setor constituído pelos sócios e responsável pela organização dos meios financeiros e humanos. Sendo o principal departamento da empresa, é neste setor que são tomadas as decisões, quer estejam relacionadas com a Toiguarda, Lda. ou Toiguarda España, SL.

#### **Comercial**

O setor comercial é responsável pela compra e venda de combustível. Inserido neste encontra-se a tesouraria que se encarrega da gestão financeira da empresa, sendo atualizadas as contas correntes dos fornecedores e dos clientes, à medida que são efetuados os pagamentos e recebimentos.

#### <span id="page-19-0"></span>1.5 – Sistema Informático e Documental

A Toiguarda, Lda. realiza as suas operações no programa informático Estagas, onde é descrita a contabilidade, contas correntes, reconciliação dos movimentos bancários que permite o controlo de pagamento e recebimento de clientes e fornecedores.

Os documentos encontram-se arquivados em dossiers devidamente identificados e organizados de forma a facilitar a sua consulta. Estes podem chegar por via correio, mão própria ou e-mail.

A sua organização é feita seguindo uma ordem cronológica com numeração como podemos observar no quadro 1.

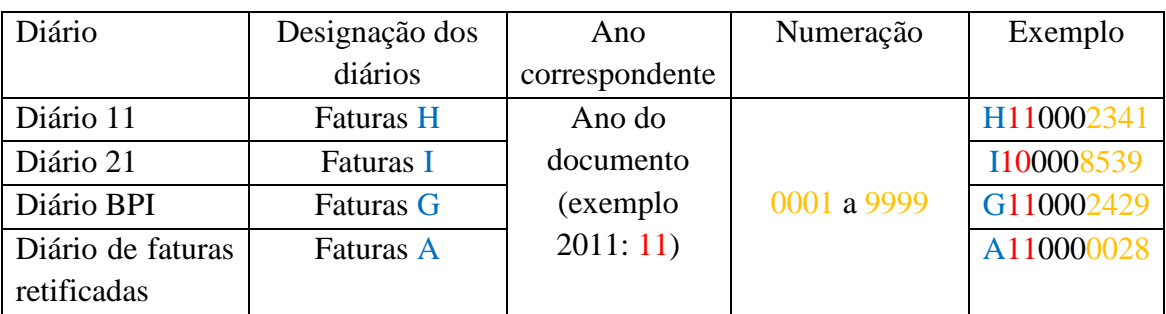

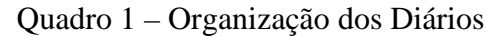

Fonte: Elaboração Própria com Base em Informação Cedida pela Toiguarda,Lda.

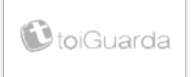

#### <span id="page-20-0"></span>1.6 – Atividade da Organização

A principal atividade da organização é a venda de combustível em áreas de serviço da Península Ibérica, em zonas estratégicas vocacionadas para profissionais de transportes, designadamente pesados de mercadorias. Em Portugal possui unicamente a área de serviço de Vilar Formoso na A25 (Alto do Leomil), embora o negócio predominante é em Espanha em 12 postos como referenciado no anexo 1, laborando principalmente em zonas fronteiriças, nos distritos de Pontevedra, Salamanca, Badajoz, Cáceres, Burgos, Girona, Barcelona, Navarra e Guadalajara.

Além da venda direta ao cliente, também dispõe de venda de combustível a granel para profissionais (com tanque próprio) a partir dos principais pontos de carga do país:

Matosinhos, Aveiro, Aveiras, Setúbal, Barreiro, Sines.

# <span id="page-20-1"></span>1.7 – A Entrada em Layoff

A Toiguarda, Lda. tinha como perspetiva futura novos negócios na venda de combustível, nomeadamente permitir a utilização do cartão frota em vários países da UE (União Europeia), inicialmente na Polónia e em França, assim como expandir a entrega de combustível a granel em Espanha.

No entanto, com a crise económica atual e o aumento em escalada do preço do combustível/crude, a venda de combustível e automóveis têm vindo a diminuir brutalmente.

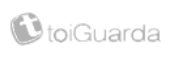

Sendo o grupo Plataforma SGPS detentor de várias marcas do setor automóvel, este foi de tal forma afetado que entrou em *layoff* a 15 de Março de 2012, colocando a maioria dos seus empregados no desemprego.

# <span id="page-22-0"></span>**Capítulo 2: Atividades Desenvolvidas Durante o Estágio**

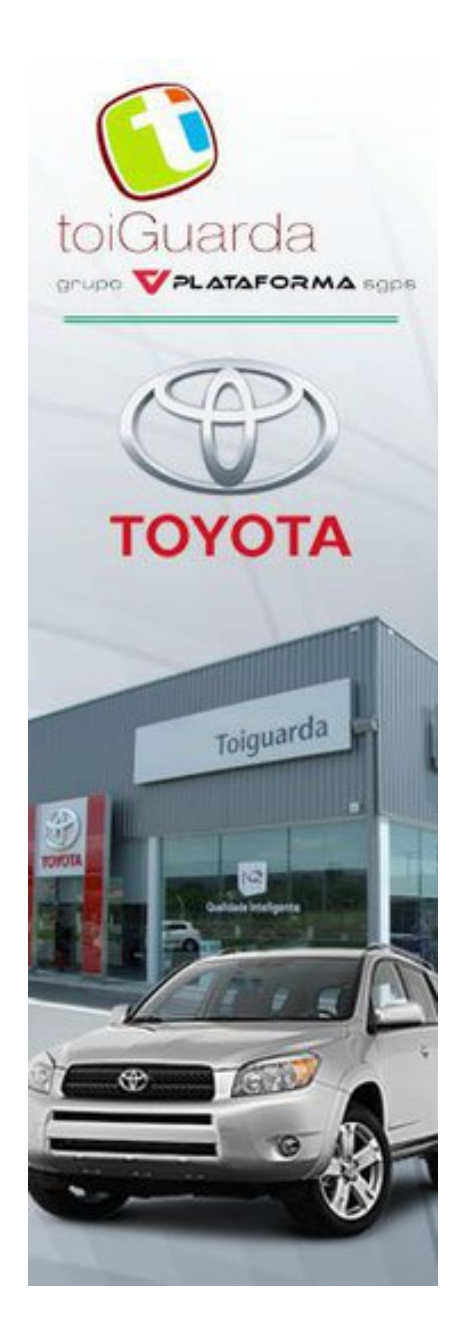

#### <span id="page-23-0"></span>2.1 – Introdução

Neste segundo capítulo serão descritas as atividades desenvolvidas durante o estágio assim como será feita uma apresentação do novo sistema de pagamento.

#### <span id="page-23-1"></span>2.2 – Novo Sistema de Pagamento

Uma empresa necessita de Inovação e Desenvolvimento (I&D), de forma a criar mais valor para a mesma e para o cliente.

Desta forma a Toigurda, Lda. e Toiguarda España, SL em conjunto com a SAS, Lda. (empresa informática do mesmo grupo - Plataforma, SGPS) procuram implementar um novo conceito no pagamento aquando do abastecimento nas áreas de serviço. Este conceito consiste em efetuar os pagamentos nas áreas de serviço via telemóvel como se pode verificar no Anexo 4, a apresentação do novo projeto e respetivos procedimentos.

A implementação deste novo sistema de pagamento implica a construção de uma nova base de dados no programa Microsoft Dynamics CRM, contemplando os dados pessoais dos clientes atualizados e guardados com maior segurança. O procedimento da introdução dos novos dados é apresentado nos pontos seguintes.

# <span id="page-23-2"></span>2.3 – Contacto aos Clientes e Introdução da Informação na Nova Base de Dados

Para a introdução de informação numa nova base de dados é necessário recolher os dados atualizados provenientes de todos os clientes/empresas. A função do estagiário durante os dois primeiros meses foi contactar via telefone e *e-mail* todos os clientes de forma a confirmar nomes, contactos telefónicos, morada, *e-mail*, e matriculas atribuídas a cada funcionário dessa mesma empresa. Os clientes forneciam os dados essenciais via *e-mail* , fax, mão própria e correio, como se pode ver um exemplo na figura 6.

#### Figura 6 – Dados de um Cliente

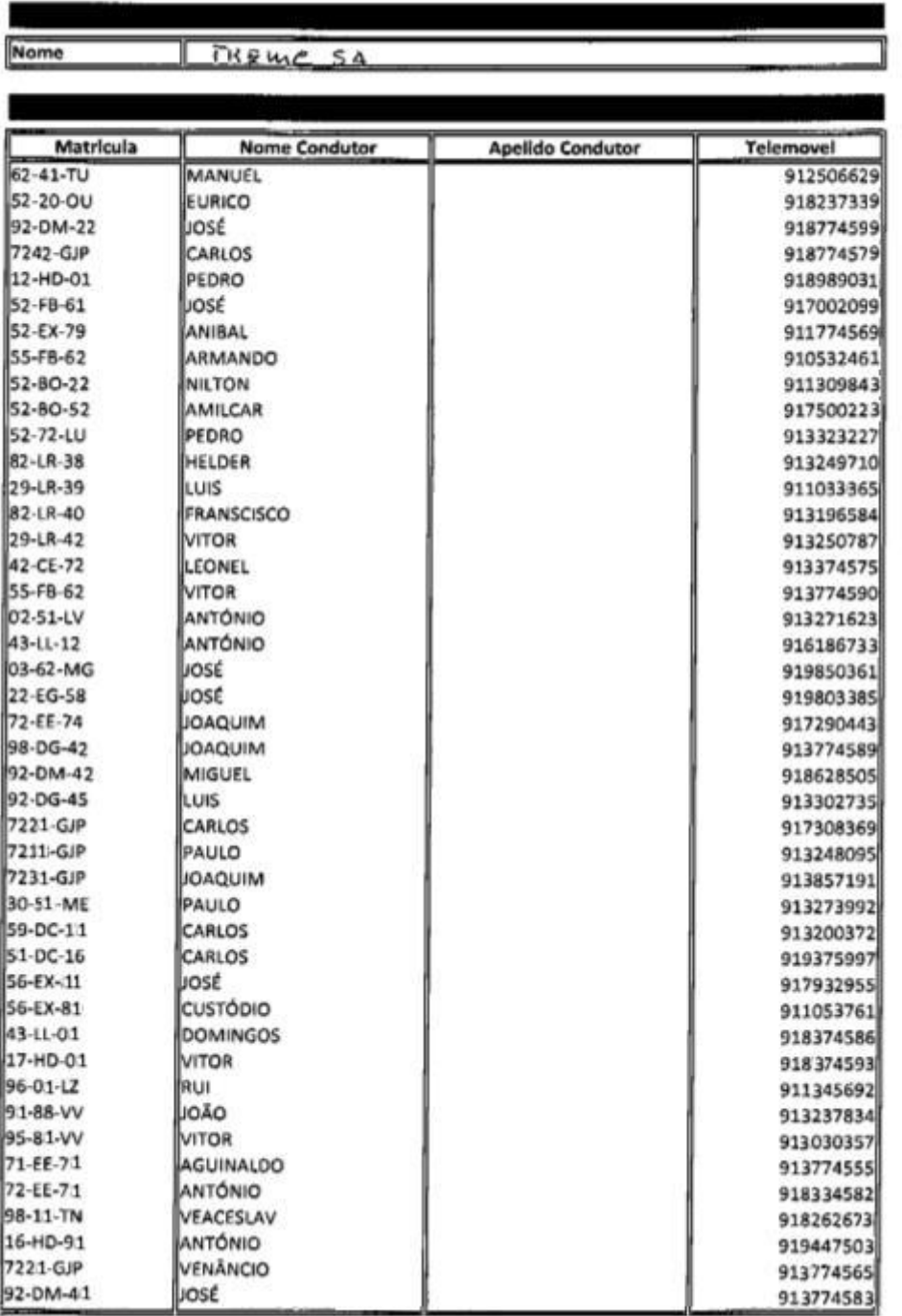

Fonte: Informação Fictícia Cedida pela Toiguarda, Lda.

Concluída a recolha de dados, estes foram inseridos no novo programa informático Microsoft Dynamics CRM (figura 7). Este programa permite aceder mais rapidamente à ficha do cliente onde se encontra discriminada toda a informação pertinente relativa ao cliente.

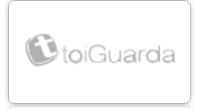

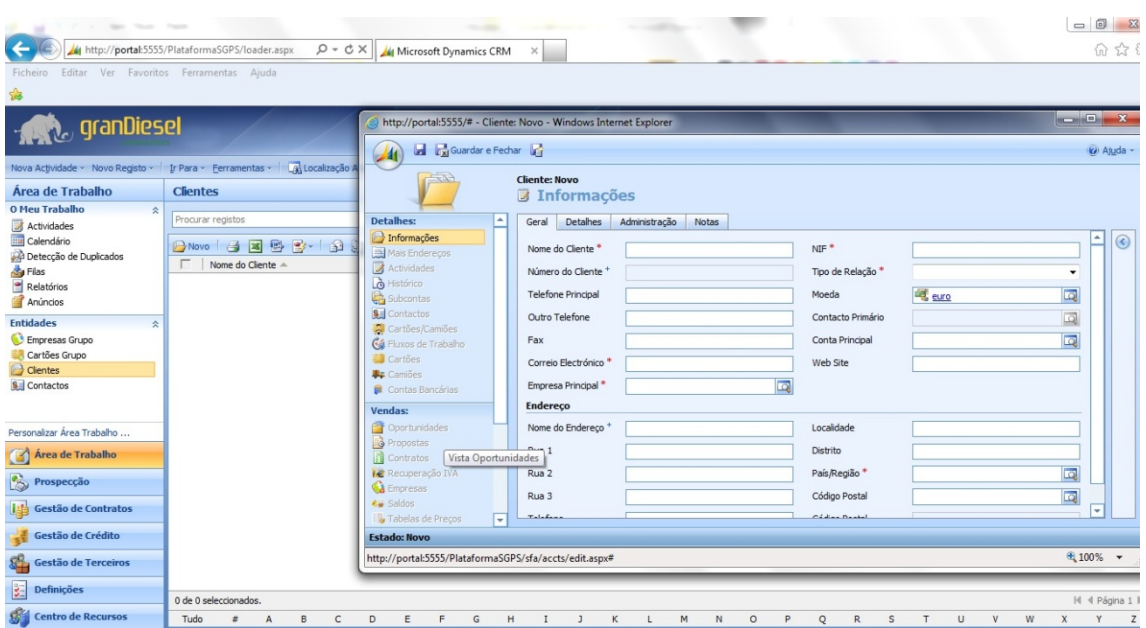

#### Figura 7 – Introdução de Dados no Programa Microsoft Dynamics CRM

Fonte: Informação Cedida pela Toiguarda, Lda.

O programa Microsoft Dynamics CRM é uma plataforma informática que dispõe de um conjunto de ferramentas que automatizam as funções de contacto com os clientes, ajuda as organizações a criarem uma boa relação com os mesmos com a finalidade de perceber e antecipar as potenciais necessidades de modo a superá-las da melhor forma possível.

Este sistema integrado de gestão focalizado na ótica do cliente pretende proporcionar o conhecimento pormenorizado dos seus clientes com vista a antecipar as suas necessidades futuras, respondendo de forma eficaz às suas ambições. O sistema funciona como uma solução estratégica de marketing usando caixas de diálogo direcionadas para simplificar o processo de qualificação e agendar compromissos.

Desta forma cria valor tanto para o cliente como para a empresa. O cliente fica satisfeito por ser surpreendido por irem ao encontro das suas necessidades. A empresa por sua vez concentra-se nas oportunidades corretas para aumentar as vendas mais rapidamente, de forma a alcançar os objetivos propostos. Também permite posicionar-se de forma mais eficiente em relação à concorrência pelo controlo contínuo da empresa "rival".

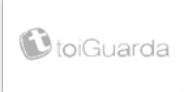

### <span id="page-26-0"></span>2.4 – Reconciliação de Saldos das Contas dos Clientes

Para que o novo sistema tenha rigor, é necessário no seu início analisar as contas dos clientes, com a finalidade de iniciar o novo sistema como se começasse tudo de novo. Desta forma o estagiário teve que proceder à análise detalhada de cada conta de cliente.

Foi fornecida ao estagiário uma listagem em formato Excel com todos os clientes que era necessário analisar (Figura 8).

A coluna C representa os clientes que era necessário analisar, enquanto a D do mesmo ficheiro é onde o estagiário introduz a informação sobre se o cliente já tem as suas contas saldadas a 31 de Dezembro de 2011.

|                                                    |                            |                                                                                                    |                                     |                          | Facturas em Aberto - Microsoft Excel                 |                     |                                         |                        |              |                                  |              |                                                  | □ 晶 83                                  |
|----------------------------------------------------|----------------------------|----------------------------------------------------------------------------------------------------|-------------------------------------|--------------------------|------------------------------------------------------|---------------------|-----------------------------------------|------------------------|--------------|----------------------------------|--------------|--------------------------------------------------|-----------------------------------------|
| Ficheiro                                           |                            | Esquema de Página<br>Base<br>Inserir<br>Fórmulas<br>Dados<br>Rever                                        | Ver                                 |                          |                                                      |                     |                                         |                        |              |                                  |              |                                                  | $\circ$ $\circ$ $\circ$ $\circ$ $\circ$ |
|                                                    |                            | ¥<br>$\mathbf{A}$ 11 $\mathbf{A}$ $\mathbf{A}$<br>≡<br>$\frac{1}{2}$<br>Calibri<br>$\equiv$<br>$=$<br>la- | Moldar Texto                        | Geral                    |                                                      | h,<br>٠             |                                         |                        | ŧ            | H.                               | Σ<br>g.      | A                                                | A                                       |
|                                                    | Colar                      | $A - A$<br>- 健健<br>事業者<br>$N$ $I$ $S$ $*$<br>田 +<br>Í                                                     | Est Unir e Centrar                  |                          | <b>99</b> - % 000<br>$^{+0.0}_{0.0}$ $^{+0.0}_{0.0}$ | Formatação          | Formatar<br>Condicional * como Tabela * | Estilos de<br>Célula » | $\mathbf{v}$ | Inserir Eliminar Formatar        | Q٠           | Ordenar Localizar e<br>e Filtrar * Seleccionar * |                                         |
|                                                    |                            | Área de Transferência G<br>Tipo de Letra<br>Alinhamento<br>$\overline{\mathcal{M}}$                       |                                     | $\overline{\mathcal{M}}$ | Número                                               | $\overline{u}$      | Estilos                                 |                        |              | Células                          |              | Edicão                                           |                                         |
| $\mathbf{v}$ ( $\mathbf{v}$ )<br>$f_x$ sim<br>C181 |                            |                                                                                                    |                                     |                          |                                                      |                     |                                         |                        |              | l v                              |              |                                                  |                                         |
| ⊿                                                  | A                          | B.                                                                                                    | $\epsilon$                          | D                        | E                                                    | F                   | G<br>H                                  |                        | $\perp$      | K                                | $\mathbb{L}$ | M                                                | $N =$                                   |
| $\,1\,$                                            |                            | $\overline{\phantom{a}}$                                                                                  | $\overline{\phantom{a}}$<br>$\cdot$ | $\mathbf{v}$             |                                                      |                     |                                         |                        |              |                                  |              |                                                  |                                         |
|                                                    | $\overline{2}$             | Toiguarda-Comercio De Veiculos                                                                            | sim                                 | sim                      |                                                      |                     |                                         |                        |              |                                  |              |                                                  | $\equiv$                                |
| $\frac{2}{3}$                                      | $\overline{3}$             | Tr.Faria Rodrigues E Filhos, Ld                                                                           | sim                                 | sim                      |                                                      |                     |                                         |                        |              |                                  |              |                                                  |                                         |
| $\overline{4}$                                     | 11                         | Brites & Brites - Transp., Lda                                                                            | sim                                 | incompleto               |                                                      |                     |                                         |                        |              |                                  |              |                                                  |                                         |
| 5                                                  | 15                         | Transportes Barraca, Lda                                                                                  | sim                                 | sim                      |                                                      |                     |                                         |                        |              |                                  |              |                                                  |                                         |
| $6\,$                                              | 17                         | Tmb-Tr.Magalhaes & Bruno.Lda                                                                              | sim                                 | incompleto               |                                                      |                     |                                         |                        |              |                                  |              |                                                  |                                         |
| $\overline{\phantom{a}}$                           | 20                         | Luz & Salgadinho-Transp. Lda                                                                              | sim                                 | sim                      |                                                      |                     |                                         |                        |              |                                  |              |                                                  |                                         |
| $\,$ 8                                             | 22                         | Barratrans Transitario, Lda                                                                               | sim                                 | incompleto               |                                                      |                     |                                         |                        |              |                                  |              |                                                  |                                         |
| $\,9$                                              | 23                         | Transportes Rosalia, Lda                                                                                  | sim                                 | incompleto               |                                                      |                     |                                         |                        |              |                                  |              |                                                  |                                         |
| 10                                                 | 29                         | Transpombal-Transp.Intern.Lda                                                                             | sim                                 | sim                      |                                                      |                     |                                         |                        |              |                                  |              |                                                  |                                         |
| 11                                                 | 32                         | Fetal & Silva Transportes Lda                                                                             | sim                                 | incompleto               |                                                      |                     |                                         |                        |              |                                  |              |                                                  |                                         |
| 12                                                 | 34                         | Transportes Anjofer, Lda                                                                                  | sim                                 | sim                      |                                                      |                     |                                         |                        |              |                                  |              |                                                  |                                         |
| 13                                                 | 37                         | <b>Giraud Portugal-Tr.Intern.Lda</b>                                                                      | sim                                 | sim                      |                                                      |                     |                                         |                        |              |                                  |              |                                                  |                                         |
| 14                                                 | 40                         | Transansianense Tranportes, Lda                                                                           | sim                                 | sim                      |                                                      |                     |                                         |                        |              |                                  |              |                                                  |                                         |
| 15                                                 | 41                         | Eurosico Transportes, Lda                                                                                 | sim                                 | sim                      |                                                      |                     |                                         |                        |              |                                  |              |                                                  |                                         |
| 16                                                 | 45                         | Transp. Antonio & Luis P., Lda                                                                            | sim                                 | sim                      |                                                      |                     |                                         |                        |              |                                  |              |                                                  |                                         |
| 17                                                 | 50                         | <b>Transportes Almerio Lda</b>                                                                            | sim                                 | sim                      |                                                      |                     |                                         |                        |              |                                  |              |                                                  |                                         |
| 18                                                 | 52                         | Transportes Mestre D'Avis, Lda                                                                            | sim                                 | sim                      |                                                      |                     |                                         |                        |              |                                  |              |                                                  |                                         |
| 19                                                 | 58                         | Transportes Diobruno, Lda                                                                                 | sim                                 | sim                      |                                                      |                     |                                         |                        |              |                                  |              |                                                  |                                         |
| 20                                                 | 60                         | Transp.Simoes & Rodrigues, Lda                                                                            | sim                                 | sim                      |                                                      |                     |                                         |                        |              |                                  |              |                                                  |                                         |
| 21                                                 | 67                         | J.M.Penedo.Lda                                                                                            | sim                                 | sim                      |                                                      |                     |                                         |                        |              |                                  |              |                                                  |                                         |
| 22                                                 | 68                         | Francisco & Almeida Transporte                                                                            | sim                                 | sim                      |                                                      |                     |                                         |                        |              |                                  |              |                                                  |                                         |
| 23                                                 | 71                         | Transportes Gil & Pedrosa, Lda                                                                            | sim                                 | sim                      |                                                      |                     |                                         |                        |              |                                  |              |                                                  |                                         |
| 24                                                 | 77                         | Transcorpion - Transportes, Lda                                                                           | sim                                 | sim                      |                                                      |                     |                                         |                        |              |                                  |              |                                                  |                                         |
| 25                                                 | 79                         | Judite & Costa, Lda                                                                                       | sim                                 | sim                      |                                                      |                     |                                         |                        |              |                                  |              |                                                  |                                         |
| 26                                                 | 87                         | Jordifon - Transportes, Lda                                                                               | sim                                 | sim                      |                                                      |                     |                                         |                        |              |                                  |              |                                                  |                                         |
| 27                                                 | 88                         | Batista Carreira & Estrela - T                                                                            | sim                                 | sim                      |                                                      |                     |                                         |                        |              |                                  |              |                                                  |                                         |
|                                                    | $14$ $4$ $\rightarrow$ $1$ | cliente 1417 / Clientes   Clientes para arranque / Contabilidade /                                        | Base de Dados                       |                          | Relatório Base Dados                                 | Clientes Concluidos |                                         | / Facturas em Aberto / |              | Relatorio Facturas em Aberto / 4 |              |                                                  |                                         |

Figura 8 – Listagem de Clientes para Analisar a Conta Corrente

Fonte: Informação Cedida pela Toiguarda, Lda.

No programa Estagas (figura 9), para aceder ao cliente pretendido é necessário saber qual o seu número de cliente, para posteriormente aceder à sua conta corrente. Para isso, em primeiro lugar tem que se selecionar CONTABILIDAD SR; Consultas; Extratos (Figura 10).

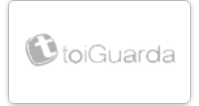

Figura 9 – Programa Estagas

| 器 Supermenu - mgr5g                                                                                                    |                                                                                                 |  |  |  |
|----------------------------------------------------------------------------------------------------|-------------------------------------------------------------------------------------------------|--|--|--|
|                                                                                                    | TARJETAS CONTABILIDAD PRODUCION TARJE MENUISG UTILES 3.0 CONTABILIDAD SR ESTAGAS II GRAN DIESEL |  |  |  |
| $\frac{1}{2} \left  \frac{1}{2} \right  \left  \frac{1}{2} \right  \left  \frac$ |                                                                                                 |  |  |  |
|                                                                                                    |                                                                                                 |  |  |  |
|                                                                                                    |                                                                                                 |  |  |  |
|                                                                                                    |                                                                                                 |  |  |  |
|                                                                                                    |                                                                                                 |  |  |  |
|                                                                                                    |                                                                                                 |  |  |  |
|                                                                                                    |                                                                                                 |  |  |  |
|                                                                                                    |                                                                                                 |  |  |  |
|                                                                                                    |                                                                                                 |  |  |  |
|                                                                                                    |                                                                                                 |  |  |  |
|                                                                                                    |                                                                                                 |  |  |  |
|                                                                                                    |                                                                                                 |  |  |  |
|                                                                                                    |                                                                                                 |  |  |  |

Fonte: Informação Cedida pela Toiguarda, Lda.

| <b>墨 Supermenu - mgr5g</b> |                                    |                                                                                                    |                    |                                                                                                    | $\times$<br>E. |
|----------------------------|------------------------------------|----------------------------------------------------------------------------------------------------|--------------------|----------------------------------------------------------------------------------------------------|----------------|
| TARJETAS CONTABILIDAD      | PRODUCION TARJE MENU 5G UTILES 3.0 | CONTABILIDAD SR                                                                                                    |                    | ESTAGAS II GRAN DIESEL                                                                                       |                |
| $F[$ $A[$ $B[$ $E[$ $B]$   |                                    | Creacion empresas<br>Introductor<br>Mantenimientos<br><b>Asientos</b><br><b>Diarios</b>                                                                        | $\rightarrow$<br>٠ |                                                                                                    |                |
|                            |                                    | Consultas                                                                                                    | ٠                  | Saldos y acumulados                                                                                          |                |
|                            |                                    | Listados/consultas<br>Balances<br><b>Resultados</b><br>Hacienda<br>Cierres y aperturas<br>Cuentas anuales<br>Menu restringido<br>Apuntes externos<br>Tesoreria | ٠                  | <b>Extractos</b><br>Asientos<br>Partidas vivas<br>٠<br>Referencias<br>Por Importes<br>Divisas<br>Movimientos |                |
|                            |                                    |                                                                                                    |                    |                                                                                                    |                |
|                            |                                    |                                                                                                    |                    |                                                                                                    |                |
|                            |                                    |                                                                                                    |                    |                                                                                                    |                |
|                            |                                    |                                                                                                    |                    |                                                                                                    |                |

Figura 10 – Procedimentos para Aceder à Conta Corrente de Cliente

Fonte: Informação Cedida pela Toiguarda, Lda.

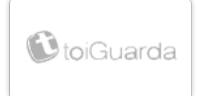

Fazendo um "click" em extratos (figura 10), abre-se uma nova janela onde é necessário introduzir manualmente a data pretendida que é desde 1 de Janeiro de 2009 (*Fecha desde*) até 31 de Dezembro de 2011 (*Fecha Hasta*) (figura 11). A data tem que ser inserida conjuntamente, sem traços incluindo dia, mês e ano da seguinte forma: 010109 até 311211. Posteriormente o sistema assume os traços automaticamente.

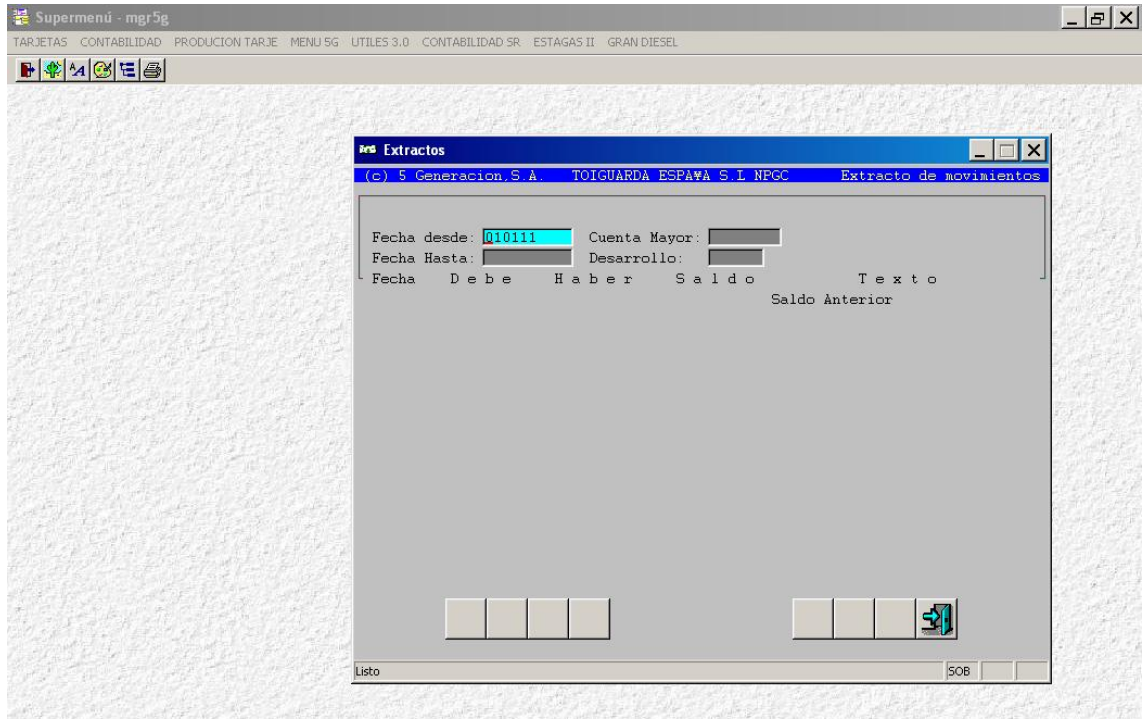

Figura 11 – Introdução da Data

Fonte: Informação Cedida pela Toiguarda, Lda.

Como em Espanha o número de conta de clientes é o 4300, admitimos esse número de conta em *Cuenta Mayor* (figura 12).

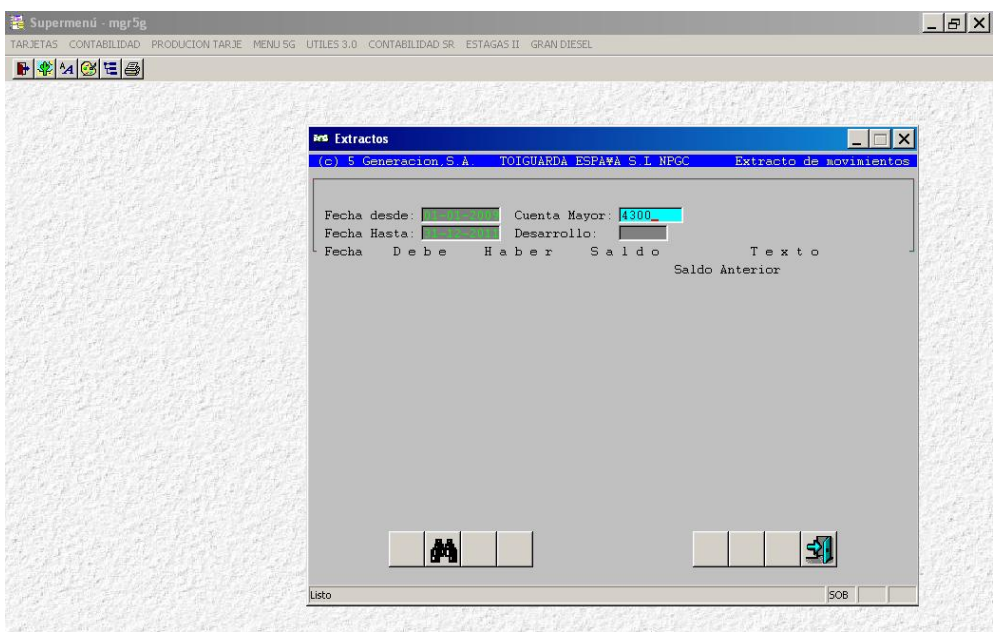

Figura 12 – Introdução do Número da Conta de Clientes

Fonte: Informação Cedida pela Toiguarda, Lda.

Por fim insere-se o número do cliente pretendido (Desarrollo), como se pode verificar na figura 13.

Figura 13 – Introdução do Número do Cliente

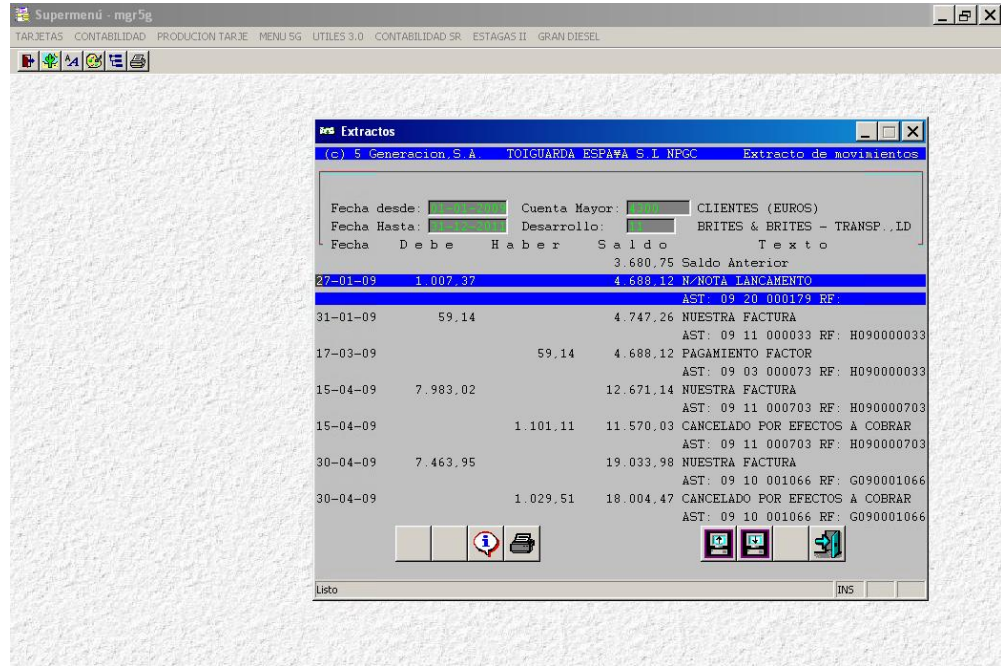

Fonte: Informação Cedida pela Toiguarda, Lda.

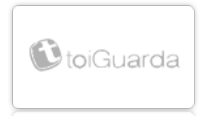

Após este passo, na janela do programa é possível ver parcialmente o extrato de conta corrente do cliente, mas a sua visualização é de difícil compreensão. Para se obter o extrato completo seleciona-se o ícone "impressora" para imprimir em papel o documento, representado pelo círculo (Figura 14).

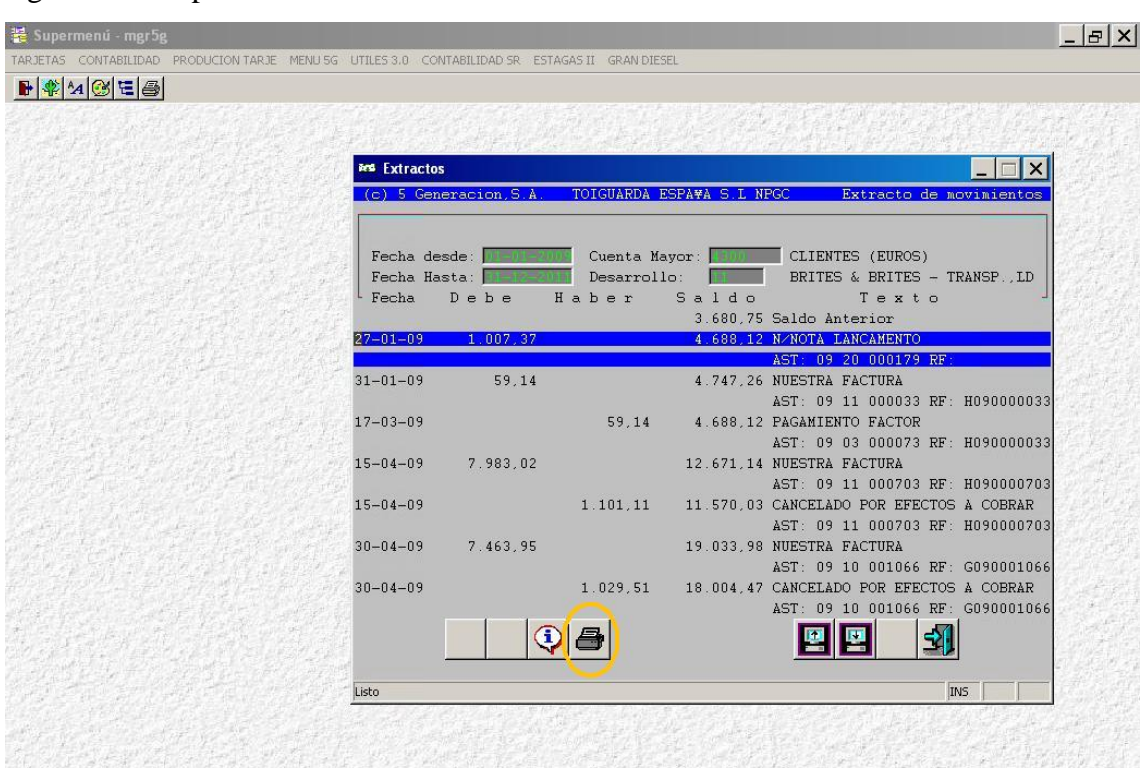

#### Figura 14 – Impressão da Conta Corrente do Cliente

Fonte: Informação Cedida pela Toiguarda, Lda.

Imprimido o documento completo, conforme podemos ver no Anexo 3, inicialmente verifica-se se o total de saldo do débito é igual ao total de saldo do crédito. Caso aconteça esta situação, não é necessário prosseguir. Basta apenas indicar que o cliente tem as suas contas saldadas no ficheiro Excel mencionado na figura 8, o processo encerra, passando para outro cliente.

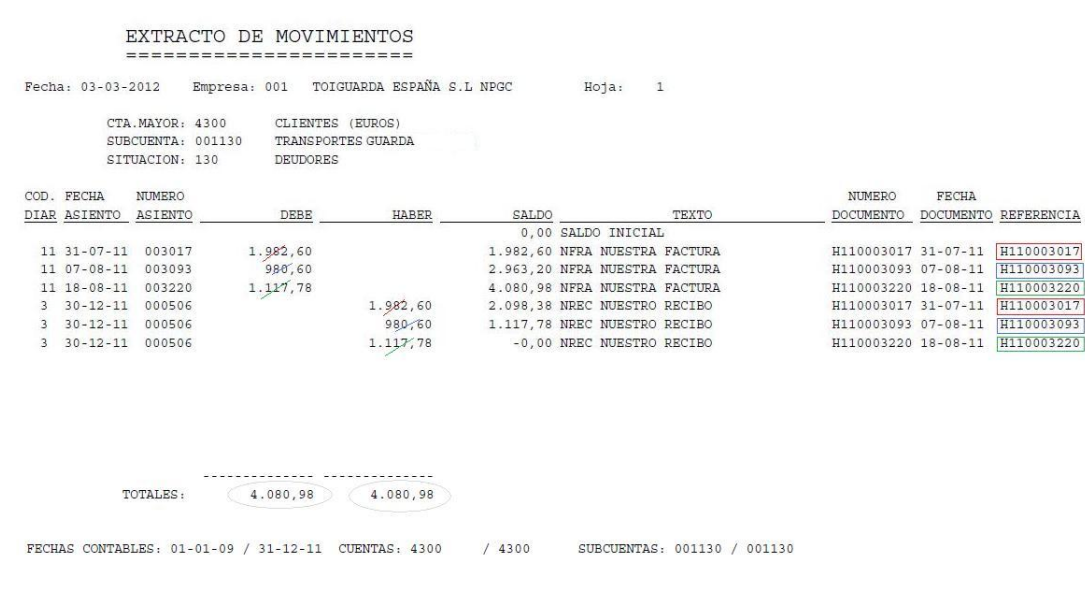

#### Figura 15 – Extrato de Movimentos de um Cliente

Fonte: Informação Cedida pela Toiguarda, Lda. e editada pelo estagiário

Na análise do extrato de movimentos de um cliente, o que se pretende é identificar qual ou quais os documentos que se encontram em aberto, ou seja os que não têm correspondência entre o débito e o crédito. Essa análise consiste em "cortar" ou seja anular os valores que apresentavam a mesma importância e que pertencessem à mesma referência como se pode verificar na figura 15. Deste procedimento, e como consta na figura 15, é possível comprovar que a conta de cliente em estudo está saldada, por apresentar os valores dos seus débitos igual aos valores do crédito.

De seguida é apresentado um exemplo de um procedimento completo da análise de um cliente.

O cliente número 1360 não apresenta o total dos saldos do débito e crédito idênticos, desta forma deve-se justificar quais as faturas que se encontram em aberto, ou seja aquelas que não foram liquidadas.

0003220<br>0003017 0003220

#### Figura 16 – Extrato de Movimento do Cliente nº 1360 (Pág. 1/2)

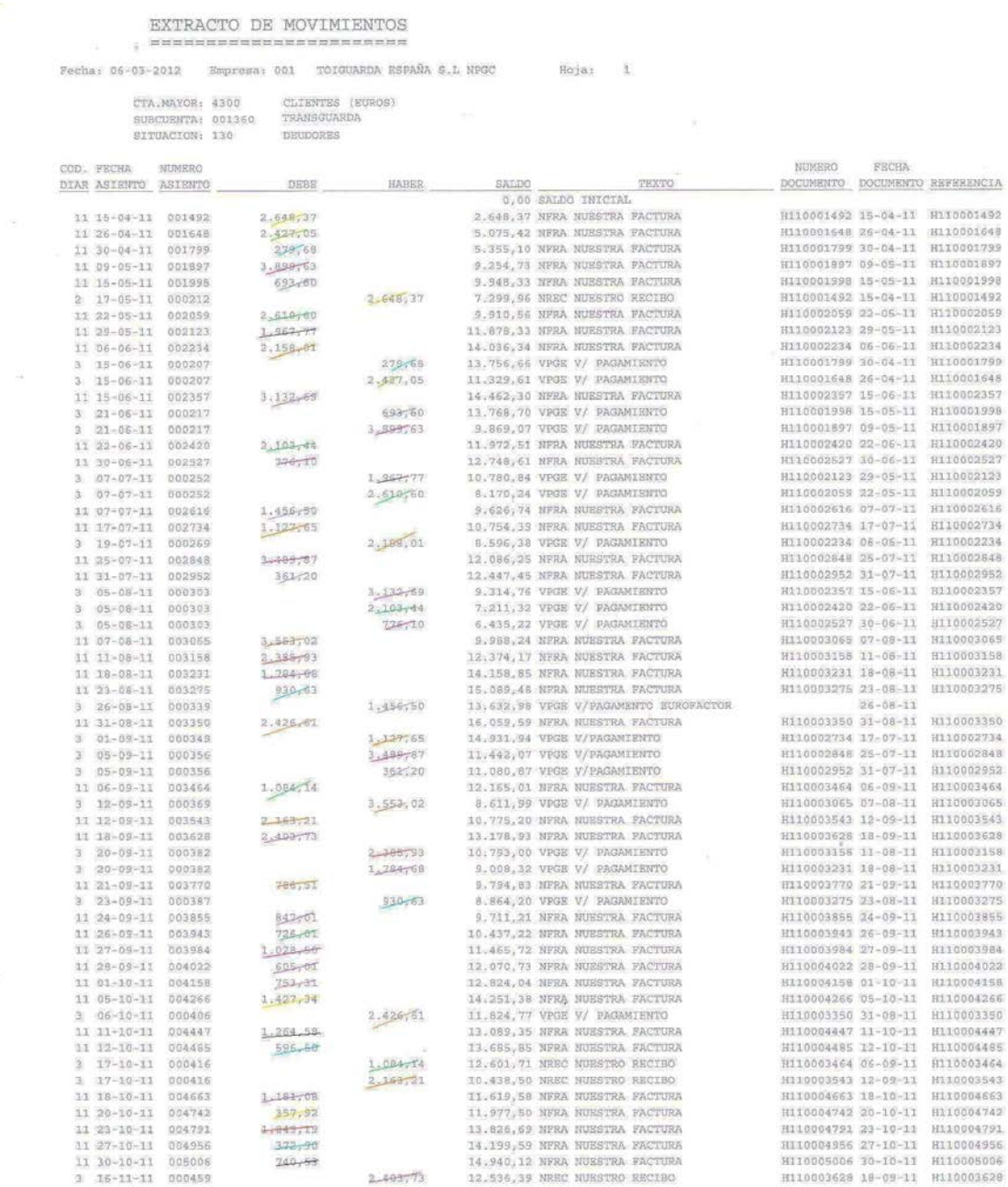

#### Fonte: Informação Cedida pela Toiguarda, Lda., editada pelo estagiário

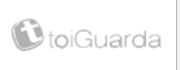

#### Figura 17 – Extrato de Movimentos do Cliente nº1360 (Pág. 2/2)

EXTRACTO DE MOVIMIENTOS Fecha: 06-03-2012 Empresa: 001 TOIGUARDA ESPAÑA S.L NPGC  $\overline{u}$ <sup>2</sup> CTR MAYOR: 4300 CLIENTES (EUROS) TRANSGUARDA<br>DEUDORES SUBCUENTA: 001360 SITUACION: 130 MUNIZIA COD. FECHA NUMERO ERCHA DIAR ASIENTO ASIENTO TEXTO DOCUMENTO DOCUMENTO REFERENCIA DEBE HABER SALDO 11,749,88 NREC NUESTRO RECIBO 786-51 H110003770 21-09-11 H110003770<br>H110003855 24-09-11 H11000385 11,906,97 NPRA NUESTRA FACTURA H110005643 20-11-11 H110005643 005643  $1.09 + 17$ 12.528,99 NFRA NUESTRA FACTURA<br>13.291,49 NFRA NUESTRA FACTURA H110005836 24-11-11<br>H110006037 30-11-11 005836 H11000583 006037 13.903,93 NFRA NUESTRA FACTURA<br>14.750,93 NFRA NUESTRA FACTURA<br>14.024,92 NREC NUESTRA FACTURA ODSTO H110006101 01-12-11 H110006299 08-12-11<br>H110006299 08-12-11<br>H110003943 26-09-11 006299  $\frac{3}{3}$  $726 - 81$ 000487  $\begin{array}{c} 14 \text{ } 12 \text{ } -11 \\ 14 \text{ } -12 \text{ } -11 \\ 14 \text{ } -12 \text{ } -11 \end{array}$ 000487  $\frac{1.028,60}{608,01}$ 12.996,42 NREC NUESTRO RECIBO H110003984 27-09-11<br>H110004022 28-09-11 H110003984 H11000402  $\bar{3}$ 11.638,10 NREC NUESTRO RECIBO<br>10.373,52 NREC NUESTRO RECIBO<br>9.777,02 NREC NUESTRO RECIBO H110004158 01-10-11 ä  $14 - 12 - 11$ 000487  $753 - 11$ H110004158 HI10004447 11-10-11<br>HI10004447 11-10-11  $14 - 12 - 11$ 000487 1.264,58 H110004447  $\overline{3}$ H110004485  $\overline{3}$  $14 - 12 - 11$ 000487 596,80  $14 - 12 - 11$ <br> $14 - 12 - 11$ 000487 1,181.08 8,595,94 NREC NUESTRO RECIBO **PELODAGES 18-10-11** H110004663 **8.528, 94 NREC NUESTRO RECIBO<br>6.388, 83 NREC NUESTRO RECIBO<br>6.388, 83 NREC NUESTRO RECIBO<br>5.275, 40 NREC NUESTRO RECIBO** HI10004663 18-10-11<br>HI10004742 20-10-11<br>HI10004791 23-10-11<br>HI10004956 27-10-11<br>HI1005006 30-10-11 000487  $357,92$ H110004742  $14 - 12 - 11$ 000487 1,849.49 H110004791  $14-12-11$ <br> $14-12-11$  $372,80$ <br> $740,87$ nonest H110004956 000487 H11000500  $20 - 12 - 11$ <br> $20 - 12 - 11$ pnpagn  $1.427 - 34$ 3.848.06 NREC NUESTRO RECIBO H110004266 05-10-11 H110004266 H110004200 03-10-11 H110004208<br>H110005643 20-11-11 H110005643<br>H110005836 24-11-11 H110005836 000491  $1.004 - 17$ 2.843,96 NREC NORSING RECIEV  $\begin{array}{c|cc} 3 & 20-12-11 & 000491 \\ 3 & 20-12-11 & 000491 \\ 11 & 20-12-11 & 006709 \\ 11 & 27-12-11 & 006903 \\ \end{array}$  $622,82$ 2,468,94 NFRA NUESTRA FACTURA H110006709 20-12-11 3,955,74 NFRA NUESTRA FACTURA H110006903 27-12-11 Legenda: Data documento Valor em Aberto Referência do  $(63.982, 36) \neq 60.$ TOTALES:

 $/4300$ 

SUBCUENTAS: 001360 / 001360

Fonte: Informação Cedida pela Toiguarda, Lda., editada pelo estagiário

FECRAS CONTABLES: 01-01-09 / 31-12-11 CUENTAS: 4300

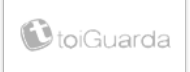

Após encontrados os valores em aberto, estes serão introduzidos numa folha formato Excel com data, referência do documento e respetivo valor (a débito ou crédito). Cada folha do ficheiro Excel (livro) corresponde a um cliente, indicando em cada separador o seu número de cliente (Figura 18).

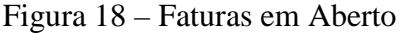

|                | $-$ 0 $x$<br>Faturas em aberto - Microsoft Excel                                                                       |                                                                                                    |                                                                  |                                                         |                                                    |                                              |                                                                             |                                                              |                                  |                                                                       |                     |  |
|----------------|----------------------------------------------------------------------------------------------------|----------------------------------------------------------------------------------------------------|------------------------------------------------------------------|---------------------------------------------------------|----------------------------------------------------|----------------------------------------------|-----------------------------------------------------------------------------|--------------------------------------------------------------|----------------------------------|-----------------------------------------------------------------------|---------------------|--|
|                | $\odot - \circ x$<br>Esquema de Página<br>Ver<br><b>Base</b><br>Inserir<br>Fórmulas<br>Dados<br>Rever                  |                                                                                                    |                                                                  |                                                         |                                                    |                                              |                                                                             |                                                              |                                  |                                                                       |                     |  |
|                | -X<br>Calibri<br>Colar<br>Área de Transferência 5                                                                      | $\cdot$ 11 $\cdot$ A A<br>$N I S =   \oplus   \diamond   \diamond \bullet $<br>Tipo de Letra<br>$\sqrt{2}$ | $\blacksquare$ = = $\triangleright$<br>■ ■ ■ 建建 国Unire Centrar * | Moldar Texto<br>Alinhamento                             | Moeda<br>图 - % 000 - 8 - 9<br>$\sqrt{2}$<br>Número | h,<br>Formatação<br>Condicional *<br>Tu.     | <b>Estilos</b> de<br>Formatar<br>Célula *<br>como Tabela:<br><b>Estilos</b> | P<br>$\oplus$<br><b>Inserir Eliminar Formatar</b><br>Células | $\frac{\Sigma}{\sqrt{2}}$ .<br>ш | 曲<br>Ordenar Localizar e<br>$2$ * e Filtrar * Seleccionar *<br>Edicão |                     |  |
|                | $\frac{\partial}{\partial t} \cdot \mathbf{H} \mathbf{y} = (\mathbf{u} \times \mathbf{y}) \mathbf{y} \cdot \mathbf{y}$ |                                                                                                    |                                                                  |                                                         |                                                    |                                              |                                                                             |                                                              |                                  |                                                                       |                     |  |
|                | <b>B1</b><br>$\bullet$ (a)<br>$f_x$ =63982,36-60026,62<br>¥                                                            |                                                                                                    |                                                                  |                                                         |                                                    |                                              |                                                                             |                                                              |                                  |                                                                       |                     |  |
|                | A                                                                                                    | B                                                                                                    | C                                                                | D                                                       | E                                                  | F                                            | G                                                                           | н                                                            |                                  | J                                                                     |                     |  |
| 1              | Saldo                                                                                                    | 3.955,74€                                                                                                  |                                                                  |                                                         |                                                    | $0,00 \in$                                   |                                                                             |                                                              |                                  |                                                                       |                     |  |
| 2              |                                                                                                    |                                                                                                    |                                                                  |                                                         |                                                    |                                              |                                                                             |                                                              |                                  |                                                                       |                     |  |
|                |                                                                                                    | Referência do                                                                                              |                                                                  |                                                         |                                                    |                                              |                                                                             |                                                              |                                  |                                                                       |                     |  |
| 3              | Data                                                                                                    | $\Box$ documento                                                                                           | debito                                                           | $\sqrt{\phantom{a}}$ crédito $\sqrt{\phantom{a}}$ saldo |                                                    | $\Box$ Diferença<br>$\overline{\phantom{a}}$ |                                                                             |                                                              |                                  |                                                                       |                     |  |
| 4              |                                                                                                    | 27-12-2011 H110006903                                                                                      | 1.486,80 €                                                       |                                                         | 1.486,80€                                          | 2.468,94€                                    |                                                                             |                                                              |                                  |                                                                       |                     |  |
| 5              |                                                                                                    | 20-12-2011 H110006709                                                                                      | 247,00 €                                                         |                                                         | 1.733,80 €                                         | 2.221,94€                                    |                                                                             |                                                              |                                  |                                                                       |                     |  |
| 6              |                                                                                                    | 08-12-2011 H110006299                                                                                      | 847,00 €                                                         |                                                         | 2.580,80 €                                         | 1.374,94€                                    |                                                                             |                                                              |                                  |                                                                       |                     |  |
| $\overline{7}$ |                                                                                                    | 01-12-2011 H110006101                                                                                      | 612,44€                                                          |                                                         | 3.193,24€                                          | 762,50€                                      |                                                                             |                                                              |                                  |                                                                       |                     |  |
| 8              |                                                                                                    | 30-11-2011 H110006037                                                                                      | 762,50€                                                          |                                                         | 3.955,74€                                          | $0,00 \in$                                   |                                                                             |                                                              |                                  |                                                                       |                     |  |
| 9              |                                                                                                    |                                                                                                    |                                                                  |                                                         |                                                    |                                              |                                                                             |                                                              |                                  |                                                                       |                     |  |
| 10             |                                                                                                    |                                                                                                    |                                                                  |                                                         |                                                    |                                              |                                                                             |                                                              |                                  |                                                                       |                     |  |
| 11             |                                                                                                    |                                                                                                    |                                                                  |                                                         |                                                    |                                              |                                                                             |                                                              |                                  |                                                                       |                     |  |
| 12             |                                                                                                    |                                                                                                    |                                                                  |                                                         |                                                    |                                              |                                                                             |                                                              |                                  |                                                                       |                     |  |
| 13             |                                                                                                    |                                                                                                    |                                                                  |                                                         |                                                    |                                              |                                                                             |                                                              |                                  |                                                                       |                     |  |
| 14             |                                                                                                    |                                                                                                    |                                                                  |                                                         |                                                    |                                              |                                                                             |                                                              |                                  |                                                                       |                     |  |
|                |                                                                                                    | $14 + 1$ $1313 / 1342 / 1347 / 1349 / 1351 / 1356 / 1359$ 1360 1365 1366 1379 1388 1389 1404 2             |                                                                  |                                                         |                                                    | $\mathbb{R}$ 4                               |                                                                             |                                                              |                                  |                                                                       |                     |  |
| Pronto         |                                                                                                    |                                                                                                    |                                                                  |                                                         |                                                    |                                              |                                                                             |                                                              | ■ □ 四 160% →                     |                                                                       | $40-$<br>$\bigcirc$ |  |

Fonte: Informação Cedida pela Toiguarda, Lda., editada pelo estagiário

O ficheiro era enviado diariamente ao supervisor para analisar detalhadamente cada cliente, verificar se já foi efetuado o pagamento da fatura, ou em falta contactar o cliente para proceder ao liquidação da mesma.

# <span id="page-35-0"></span>**Capítulo 3: Breve Abordagem ao Processo de Layoff nas Empresas**

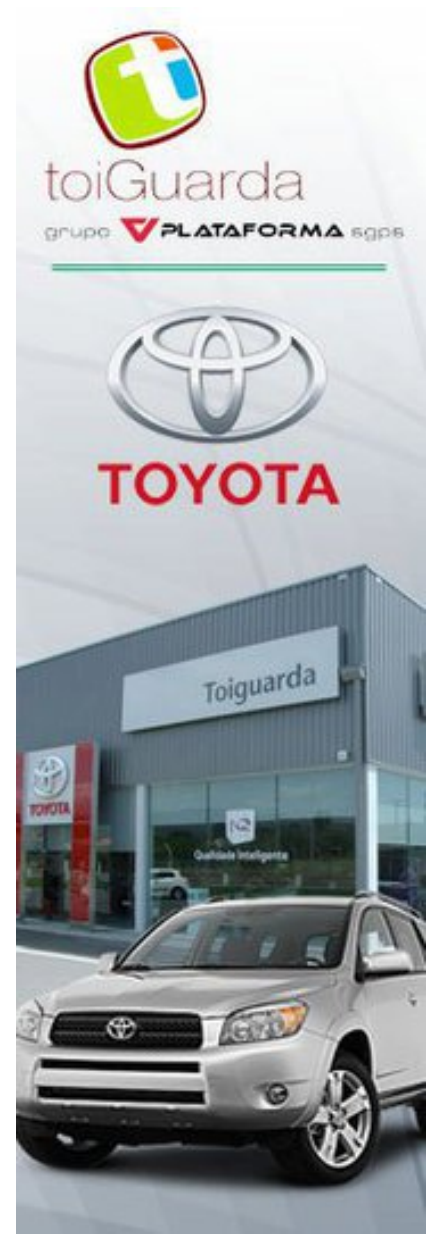

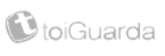

#### <span id="page-36-0"></span>3.1 – Nota Introdutória

O mercado automóvel está atravessar uma das mais complicadas fases desde a sua existência pois a instabilidade económica atual e a constante subida dos preços dos combustíveis têm influenciado a compra de veículos.

Sendo a Plataforma SGPS, SA detentora na sua maioria de concessionários automóveis, este foi afetado de forma brutal conduzindo ao processo de *Layoff* a 15 de Março de 2012 e colocando a maioria dos seus empregados no desemprego.

Tendo em conta esta realidade, procurou-se entender em que consiste este processo de *Layoff*. Neste sentido, nos pontos seguintes deste capítulo, o estagiário vai apresentar uma breve abordagem a este processo nas empresas.

#### <span id="page-36-1"></span>3.2 – Definição de Layoff

Segundo o Art.º 298.º e seguintes do Código do Trabalho, o processo de suspensão temporária da atividade laboral, por nós considerado por Layoff, pode ser entendido como uma diminuição dos períodos normais de trabalho ou a suspensão dos contratos de trabalho efetuada pela iniciativa da empresa, durante um determinado tempo. É gerada por fatalidades ou ocorrências que tenham afetado gravemente a atividade habitual da organização.

Esta medida é tomada por iniciativa das empresas, fundamentado por motivos de mercado, estruturais ou tecnológicos que tenham afetado gravemente a sua atividade normal. Desta forma poderá suspender os contratos de trabalho ou a redução temporária dos períodos normais de trabalho.

É de salientar que é condição imposta para a sua adoção que tal se mostre indispensável para assegurar a viabilidade económica da organização e posteriormente a manutenção dos postos de trabalho, nunca podendo abranger os membros dos órgãos sociais.

A empresa empregadora deve pagar pontualmente os salários e contribuições à Segurança Social, assim como está impedida de admitir novos colaboradores ou renovar

contratos para preenchimento de postos que podiam ser ocupados pelos trabalhadores em "*Layoff*".

#### <span id="page-37-0"></span>3.2 – Direitos dos Trabalhadores

De acordo com o Art.º 298.º e seguintes do Código do Trabalho, os colaboradores abrangidos por esta medida, e durante o tempo que se aplica o regime de *layoff*, têm os seguintes direitos:

- Receber uma compensação salarial mensal igual a 2/3 do seu ordenado base ilíquido, com a limitação mínima de 475,00€ até um limite máximo de 1.425,00€. Sendo pago inicialmente na totalidade pela empresa ao trabalhador, havendo posteriormente um reembolso a cargo da Segurança Social de 70% do valor recebido, sendo que os 30% ficam a cargo da organização;

-Continuar a beneficiar das regalias sociais e as prestações de Segurança Social, sendo os cálculos para este caso efetuados com base no salário habitual auferido em circunstâncias normais;

-Pode exercer outra atividade remunerada;

-Receber o subsídio de natal por inteiro, sendo comparticipado em 50% pela Segurança Social;

-Receber o subsídio de férias por inteiro, sendo totalmente suportado pela entidade patronal.

#### <span id="page-38-0"></span>**Conclusão**

Em primeiro lugar, a realização deste estágio resultou num complemento para a formação académica do estagiário, permitindo complementar alguns dos conhecimentos adquiridos durante a etapa curricular da licenciatura em Gestão ministrada na ESTG do IPG.

Durante o período de estágio surgiram vários obstáculos, sendo de salientar o fato de a empresa não estar a atravessar a melhor fase nas últimas semanas do estágio proveniente da sua entrada em *Layoff*. No entanto os trabalhos propostos foram sempre realizados com empenho por parte do estagiário.

O estágio decorreu em contato permanente com a Toiguarda España SL. Esta, em conjunto com a Toiguarda, Lda. estiveram na base de todo o relatório.

O estagiário não pode deixar de reconhecer o contributo das pessoas que compartilharam este tempo de estágio, mesmo nos momentos difíceis pelos quais a empresa estava a passar. Como conclusão o estagiário reconhece que todos estes fatores contribuirão para uma melhor realização profissional futura.

### <span id="page-39-0"></span>**Bibliografia**

Firmino, M. (2002), Gestão das Organizações Conceitos e Tendências Actuais, Lisboa: Escolar Editora.

Gonçalves & Gonçalves (2008), *Manual da Acolhimento aos Colaboradores da Gonçalves & Gonçalves, Lda*.

Mintzberg, H. (1995), *Estrutura e Dinâmica das Organizações*, 1ª Edição, tradução: Amélia Salavisa Brooker, revisão técnica: António Caetano, Coleção «Gestão e Inovação», série «Ciências de Gestão», Lisboa: D. Quixote.

Serra, F.; Ferreira, M.; Torres, M. e Torres, A. (2010), *Gestão Estratégia Conceitos e Prática*, Lisboa: Lidel-Edições Técnicas, Lda.

Outras Referências:

Art.º 298.º e seguintes do Código do Trabalho

# <span id="page-40-0"></span>**Web Sites (Consultados entre Março e Junho)**

<http://www.toiguarda.com/>

[http://www.gg.plataformasgps.com](http://www.gg.plataformasgps.com/)

<http://www.youtube.com/watch?v=Wlal1KXryWg&feature=youtu.be>

<http://cran.r-project.org/web/classifications/JEL.html>

[http://www2.seg-social.pt/preview\\_documentos.asp?r=22570&m=PDF](http://www2.seg-social.pt/preview_documentos.asp?r=22570&m=PDF)

[http://pt.wikipedia.org/wiki/Customer\\_relationship\\_management](http://pt.wikipedia.org/wiki/Customer_relationship_management)

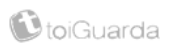

## <span id="page-41-0"></span>**Anexos**

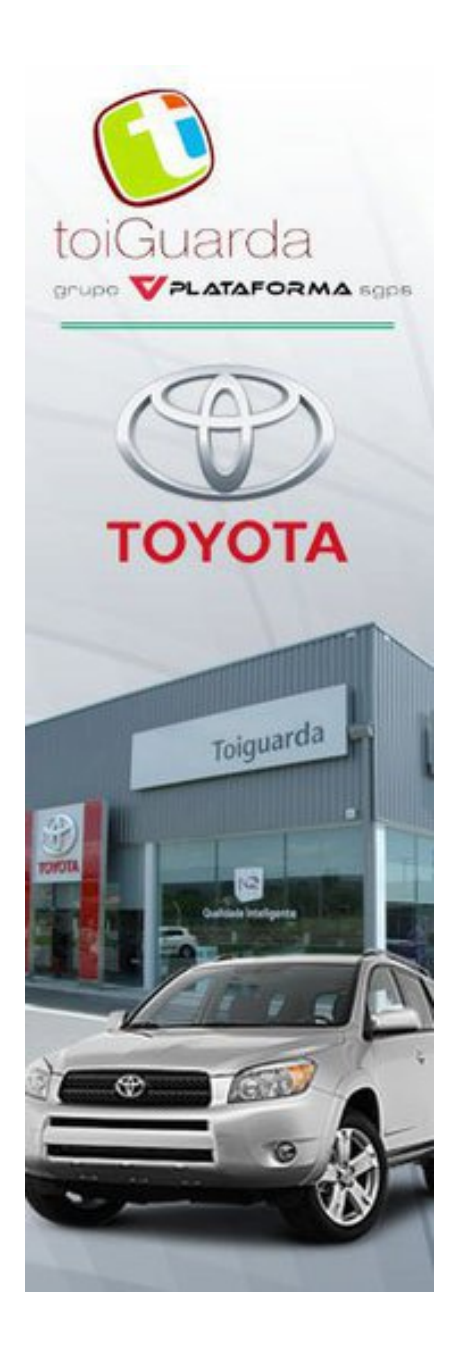

# <span id="page-42-0"></span>Índice de Anexos

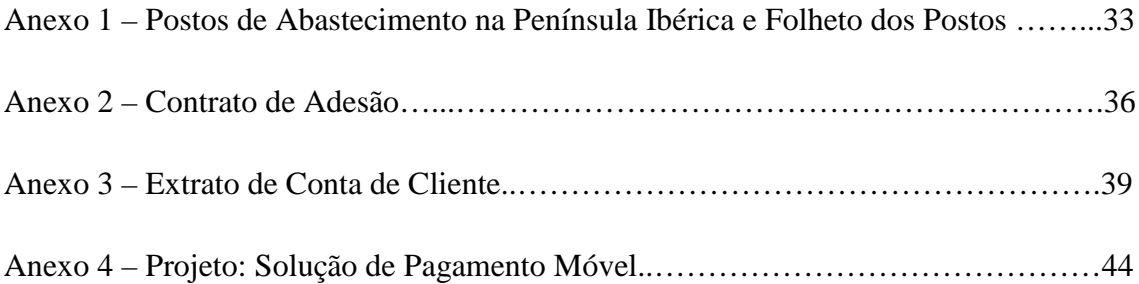

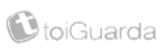

**Anexo 1 - Postos de Abastecimento na Península Ibérica e Folheto dos Postos**

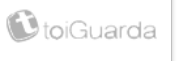

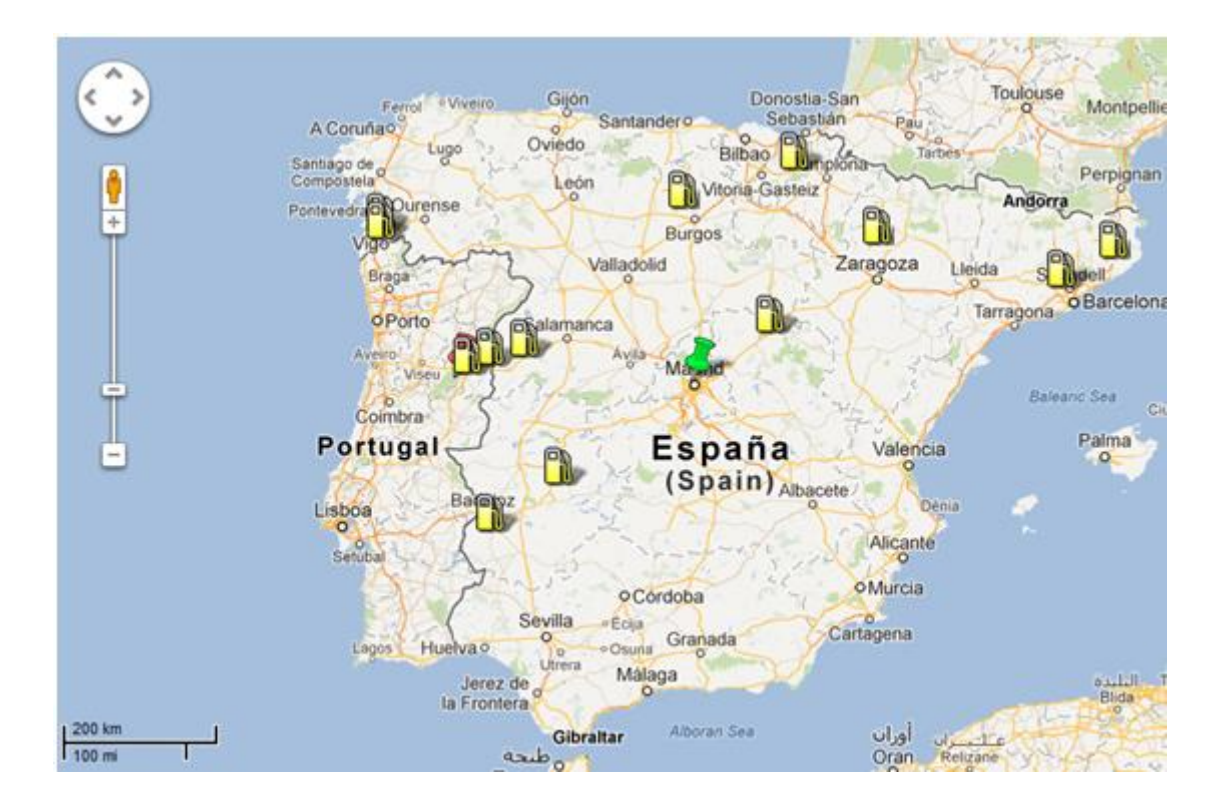

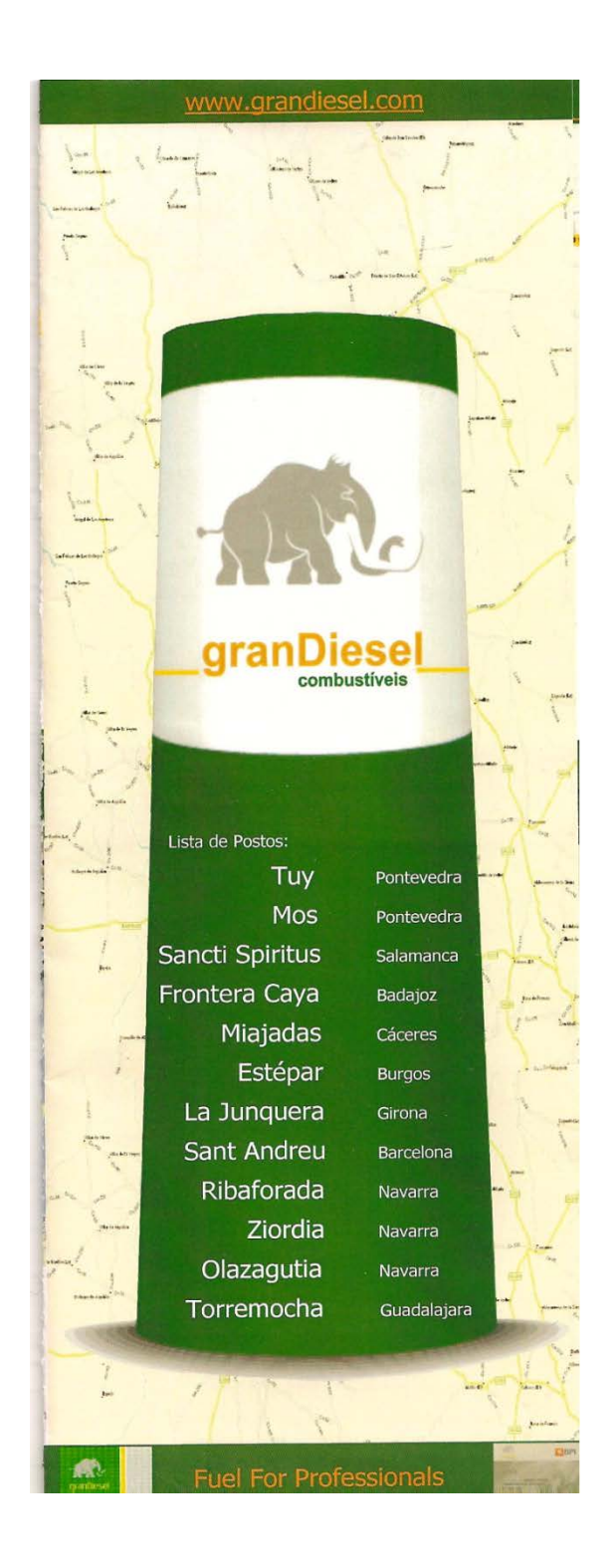

# **Anexo 2 – Contrato de Adesão**

# 2011/2012

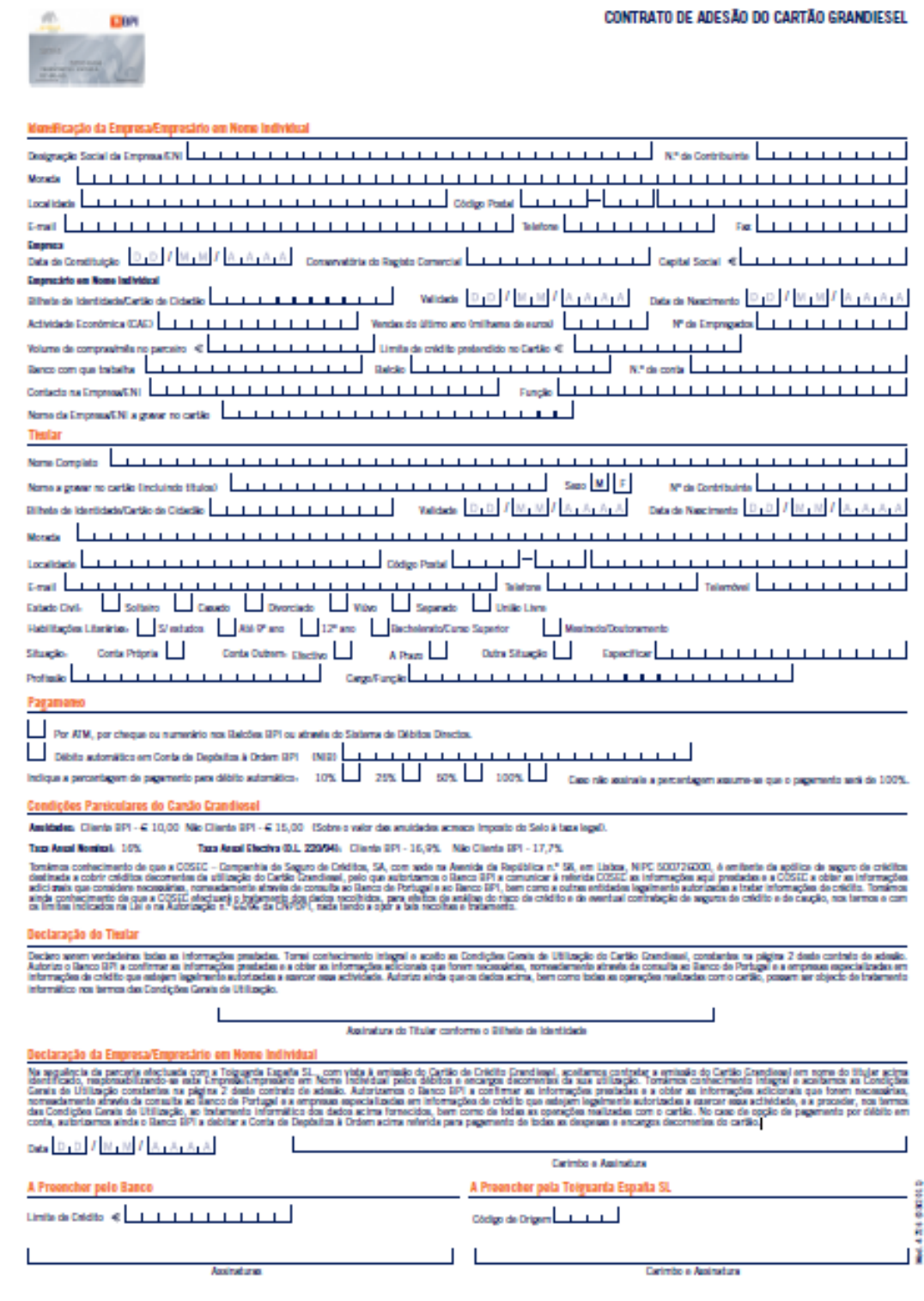

la a generias EmpresiVII - blocqua de Catao de Corbitainle, Pade Social ou Ceridao de Regida Comercial, ofime Balanço e Doderapa de IRONES.<br>Elhab de Identidade ou Carlao de Ocladao e Carlao de Contribuirile.

be announced in the substitution of the state of the state of the state of the state of the state of the state of the state.<br>In announced in the state of the state of the state of the state of the state of the state of the

#### CONDIÇÕES GERAIS DE UTILIZAÇÃO DO CARTÃO DE CRÉDITO DE REDE PRIVADA

:<br>P. CONGETOR MIAAR<br>Mila, a que se referencias presentes Co<br>Propriedade da Berna (PP), adiade design<br>men a qual a Berna estabeleceu a marcha is the first to the Newtonian control of the second control of the second control of the second control of the<br>  $\sim$  10  $\mu$  m  $^{-1}$  , and the second control of<br>  $\sim$  10  $\mu$  m  $^{-1}$  , and the second control<br>  $\sim$  10  $\mu$ Centis de Villangio, solario<br>a Doma.<br>Alta marie corindo, sendo es<br>alta marie.<br>Alta marie permite aunico es<br>mir senio de austronio.

i presente Contrato.<br>a na aquisição de lens e serviços comercializados pelo Panatin educase a Asacciadas.<br>nanisales!, sendo emilido aerope em nome de uma pessoa singular que dele ae

depoisition<br>The Carolla descript de relationship de un Carollado de Cristian estes a Emperad Emperador em Nova<br>Demo DV, Basichale Norde, Capital Sanal 4, 900-000-000, matemánico en CRCP solo entremo latíno<br>A Passa Calendar

**SEARCH MODEL STATE** m sade na Rua Tanania Falazion, 200, 220-240 Pous.<br>1993: Alexandre III de la finisce indication à a reliabilitative de la finisce a métode de seu no més cartina<br>1993: Théodora Juan de Lindelbacht) e se responsabilita pola

entation de la contradicta de la composició de la contradicta de la contradicta de la contradicta de l'étude c<br>un particular de la contradicta de la contradicta de la contradicta de la contradicta de la contradicta de la<br>

deligate a adopte bisho sa condida adoptada a genetic a temperatura de Cathi, de madria che permite a una condidata della condidata della condidata della condidata della condidata della condidata della condidata della con

**University professor (Elisabeth Machines)** 

6. A Emperation problem on Novo Individual e a Titale obsigner a a consistence. Bases index ex beheave denuis<br>Informației per industria adem a profe, ademis, bizilitarile, codes, bele cu indexide e incerneir altitarile de<br> æ

 $\label{eq:2} \begin{minipage}[t]{0.9\textwidth} \begin{minipage}[t]{0.9\textwidth} \begin{itemize} {\color{blue} \textbf{1} & \textbf{1} & \text$ antis seguindo no Cartho, induicido a Gregora di India de Antista seguindo ao Cartho na India di agrico no pro<br>Al Cartholine de manuscrito del que forza adiparte degrado por Nova India de la Chiche di agrico e a proto de<br>P

.<br>1971 - Bradania I, americanolog de Santonio, a federal<br>1982 - International Berns anno ann anthraine de 2010 .<br>Ampresión en Nova India Alex

(mala que monumiquem per marche mar interaje en la financia en la competición de la financia en 2003)<br>Antonio pero a definitiva en la competición de la financia de la financia de la financia de la financia de la<br>Pero a fin 端 572 ≕

e Carl en.<br>1909 vieten van Nemar Leebsteland statyproor as elle afholiseer spalegeer frammanglik as partie et<br>1 desimbelies da envoyagie de Cambrale, et a renditate en Carlibea en Roman en provo de 721

dema dels.<br>11. A designata da presenta Contada por inicialma da Torpera Torperador en Novo Individual also Thickers, abs<br>11. A designata da presenta en Novo Individual do pagmento do milio en distin por entre a un españalo

means a frequentier provides are Heinrich in the<br>first of the spin of the control of the control of the control of the<br>control of the control of the control of the control of the control of<br> $\sim$  10  $\mu$  m and the control 

ingia dei Californation de descrito o presido per ades consider prescupir de metaque des alterajes else<br>1989: produit en Pierre Indialant (17 - ALTERCA) en Maltin, presenta, de gratia en del alternativa de la prod<br>1981: la

inter<br>Anter des eventuais attitusples du Cartile, auceanido dus correspondentes ju<br>data neste Controlo para o Cartilo em causa.<br>despesas não cercolodadorés que pelo Tamor hajors sido pages a qualquer e

L. De Lug an dagair<br>An Failtean

e de provocable de « **El responsement transformat de la marquía**<br>1990 - Maria de Antonio de la marquía de la marquía de la marquía de la marquía de la marquía de la marquía<br>1991 - Marquía de la marquía de la marquía de la

 $\label{eq:2} The \begin{minipage}[t]{0.9\textwidth} \begin{minipage}[t]{0.9\textwidth} \begin{itemize} {\bf A} & {\bf B} & {\bf B} & {\bf B} \\ {\bf B} & {\bf B} & {\bf B} & {\bf B} \\ {\bf B} & {\bf B} & {\bf B} & {\bf B} \\ {\bf B} & {\bf B} & {\bf B} & {\bf B} \\ {\bf B} & {\bf B} & {\bf B} & {\bf B} \\ {\bf B} & {\bf B} & {\bf B} & {\bf B} \\ {\bf B} & {\bf B} & {\bf B} & {\bf B} \\ {\bf B} & {\bf B} & {\bf B} & {\bf B} \\ {\bf B} & {\bf B} & {\bf B}$ na medida dan suas provintidades, as informações e a domenedação que ha<br>diferendo en casos.<br>1. Andrés e los de jors de mordo com a membrando se frente desir Contrato.<br>2. Cubres Comissions

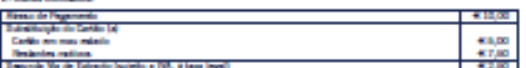

) - L'escola Va de Edmand Sadella a 195. a lasa legal.<br>Sol Agliched a silvagiles en que a subsidialgia da carião da resulta de impedimento da sua vidiagão por ini<br>de Berno.

3. Taux de Jacobi Mora (21.<br>4. Taber baixo es salores incide legando de Selo, com escregalo dos salores sujeitos e 195 e dele são la

we have a financial companies.

sa banda banda banda di

# **Anexo 3 – Extrato de Conta de Cliente**

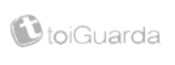

#### 2011/2012

#### EXTRACTO DE MOVIMIENTOS

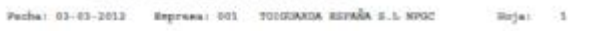

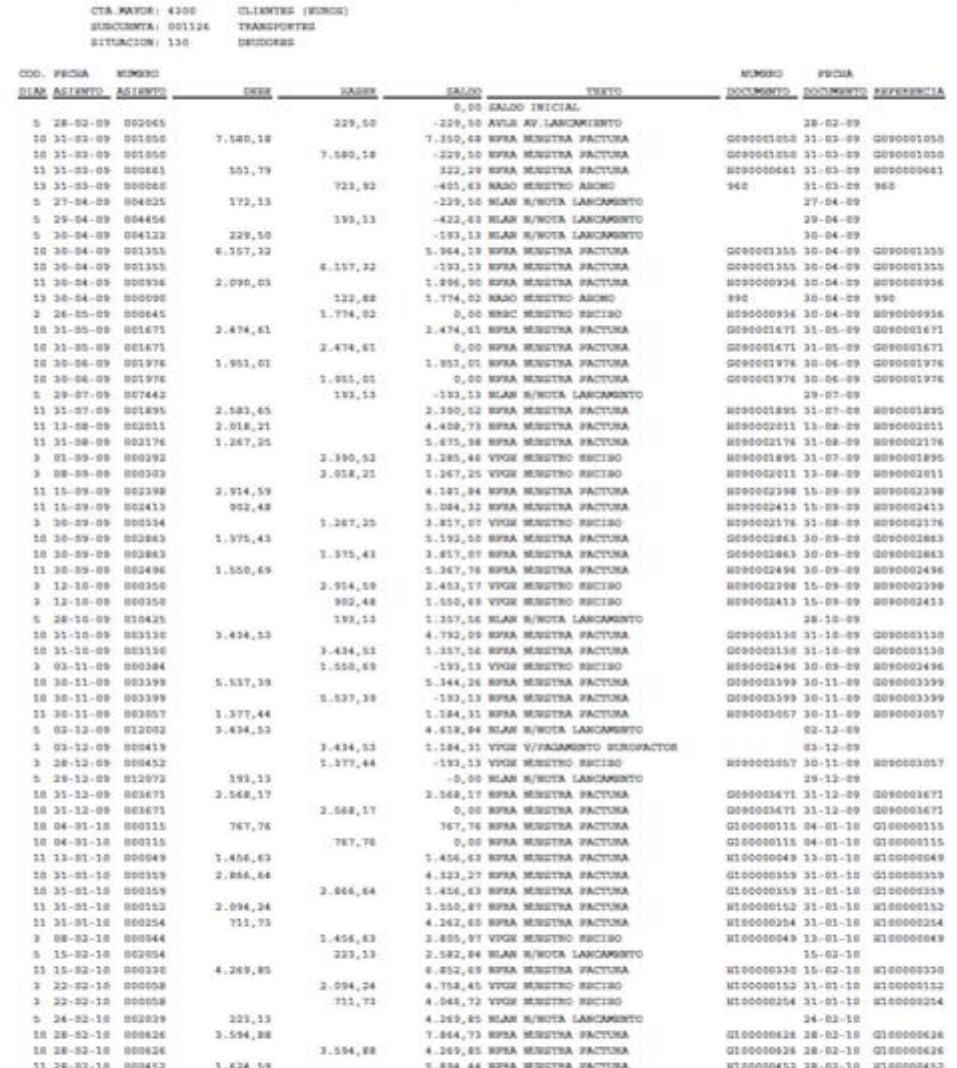

### 2011/2012

#### EXTRACTO DE MOVIMIENTOS

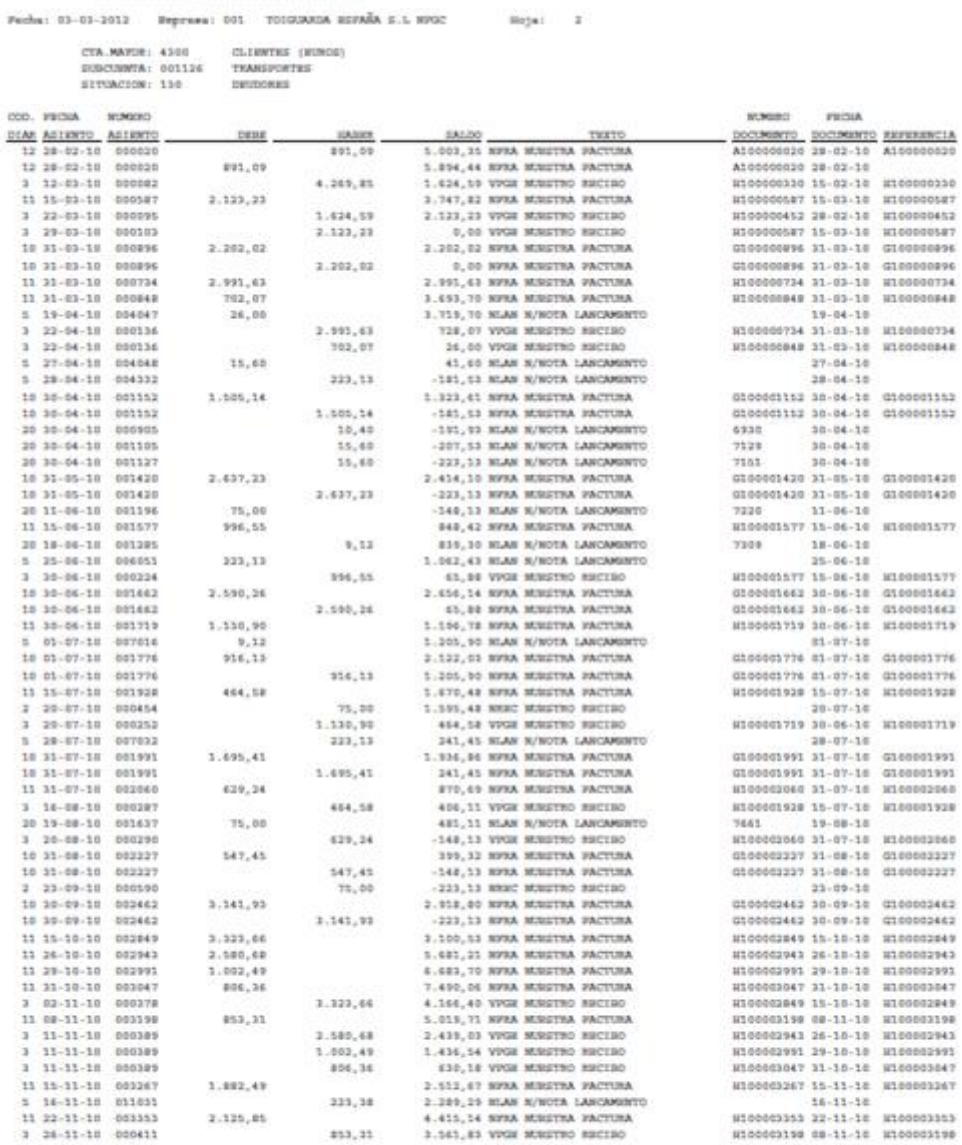

#### 2011/2012

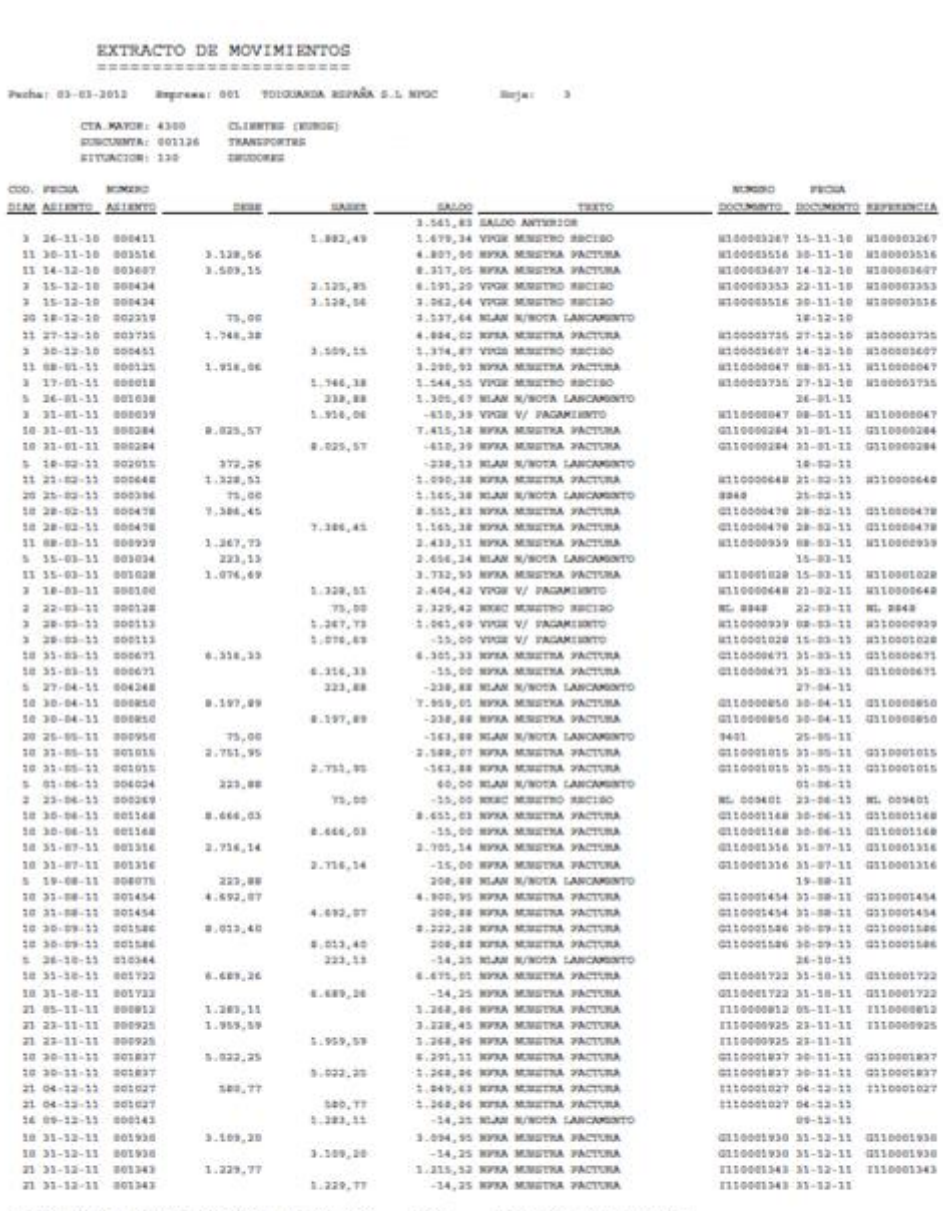

 $\texttt{FWOMA} \texttt{ \texttt{C} \texttt{O} \texttt{W} \texttt{T} \texttt{A} \texttt{D} \texttt{A} \texttt{D} \texttt{I} + \texttt{O} \texttt{I} \texttt{A} \texttt{I} \texttt{A} \texttt{I} \texttt{A} \texttt{I} \texttt{A} \texttt{A} \texttt{I} \texttt{A} \texttt{A} \texttt{A} \texttt{I} \texttt{A} \texttt{A} \texttt{I} \texttt{A} \texttt{A} \texttt{I} \texttt{A} \texttt{A} \texttt{A} \texttt{A} \texttt$ 

EURCHMTAS: 001136 / 001136

#### 2011/2012

EXTRACTO DE MOVIMIENTOS Pecha: 03-03-2012 Represes: 001 - 700030000 X00000 5.1 NPOT - Repair 4 CTA.MATOR: 4300 CLIENTES (EUROS)<br>SUBCURETA: 001124 TRANSPORTES<br>SITUACION: 130 DEUDORES  $\begin{tabular}{l} one. reads & second \\ \hline \hline \hline \end{tabular} \begin{tabular}{l} \hline \end{tabular} \begin{tabular}{l} \hline \end{tabular} \begin{tabular}{l} \hline \end{tabular} \begin{tabular}{l} \hline \end{tabular} \begin{tabular}{l} \hline \end{tabular} \begin{tabular}{l} \hline \end{tabular} \begin{tabular}{l} \hline \end{tabular} \begin{tabular}{l} \hline \end{tabular} \begin{tabular}{l} \hline \end{tabular} \begin{tabular}{l} \hline \end{tabular} \begin{tabular}{l} \hline \end{tabular} \begin{tab$  $\begin{tabular}{c} \textbf{MMSBS} & \textbf{FECMA} \\ \textbf{DOCMBBTE} & \textbf{DOCMBBTE} & \textbf{BDFUBBECIA} \end{tabular}$ EALED THEFT THE THEFT 

PROBAS CONTABLES: 11-11-19 / 11-12-11 CORPORS: 4300 / 4300 / EURCORPORS: 001124 / 001124

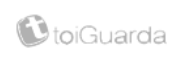

# **Anexo 4 – Projeto: Solução de Pagamento Móvel**

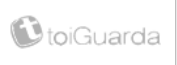

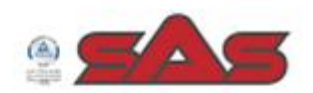

 $1\,$ 

# Apresentação do Projecto

Soluçao de Pagamento Movel Dezembro 2011 - versão 2.0

12/22/2011

Toiguarda/SAS

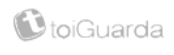

# cliente

- · Numa estação de serviço o motorista com o seu telemovel pode realizar as seguintes operações:
	- Transacção de combustivel em dois passos
		- · 1º: faz Pre-autorização=> apos este procedimento operador abre a bomba de abastecimento
		- · 2º: faz pagamento => condutor paga o numero de litros que abasteceu
- · Sempre que começa ou fnaliza uma viagem o motorista deve associar o seu telemovel a uma matricula:
	- envia SMS para activar / desactivar
	- Liga para a sua empresa ou em alternativa para o call center da toiguarda

12/22/2011

Toiguarda/SAS

 $\sim$  000  $\mu$  000

 $\overline{2}$ 

# Pre-autorização para realizar uma transacção

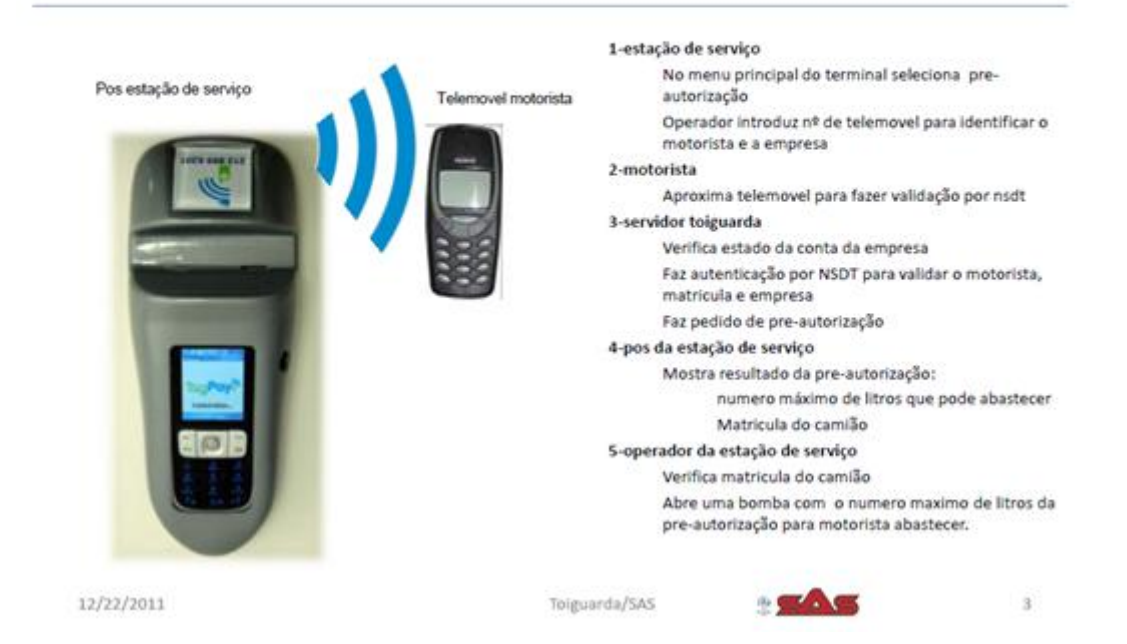

# Pagamento em Litros

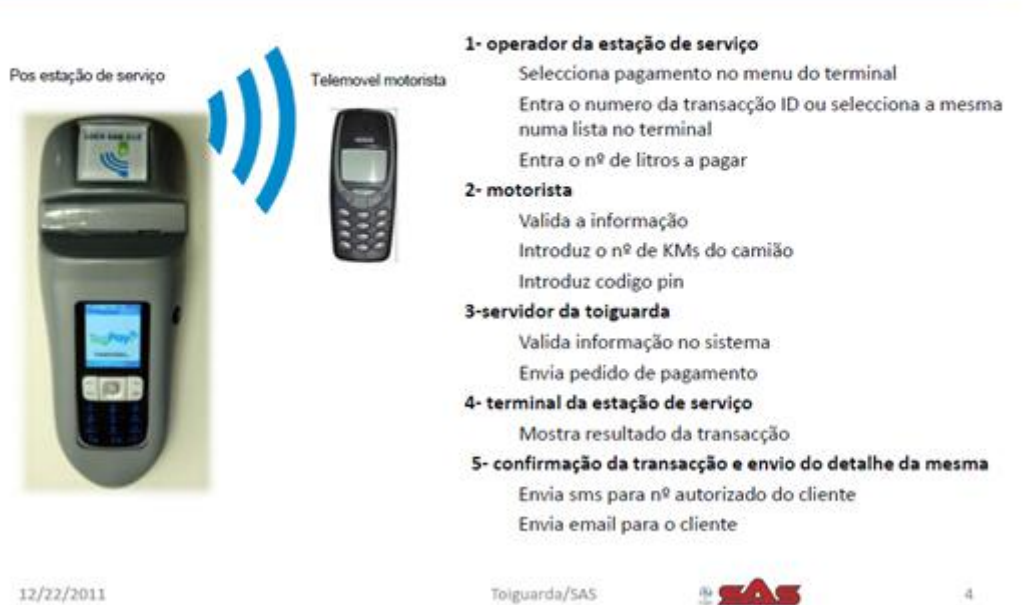

12/22/2011

# segurança

- Cliente dá o seu nº de telemovel e a sua matricula  $\mathbf{r}$
- Nº de telemovel tem de estar associado com uma matricula autorizada.
- Motorista tem de introduzir codigo pin para se identificar como uma pessoa autorizada a realizar a transacção, sistema valida via nsdt essa mesma identificação.
- Operador da estação de serviço verifica se a matricula e a correcta para aquele motorista
- Uma chave encriptada NSDT e enviada para verificar se o motorista esta ou nao autorizado a abastecer aquele veiculo com aquela matricula, de momento é impossivel violar este codigo.
- Quando o motorista faz o pagamento adicionalmente este tem de introduzir um codigo pin para ٠ validar a operaçao, verificando mais uma vez se este pode ou nao fazer a transacção.
- . Apos o termino da transacção e enviado um sms e/ou email com o detalhe da transacção para o nº fornecido pelo cliente e email que pretender.
- ÷ Esta informação fica tambem disponivel num portal onde pode ser acedida por todas as pessoas devidamente autorizadas a qualquer hora e de qualquer lugar.

12/22/2011

Tolguarda/SAS

 $\overline{\mathbf{5}}$